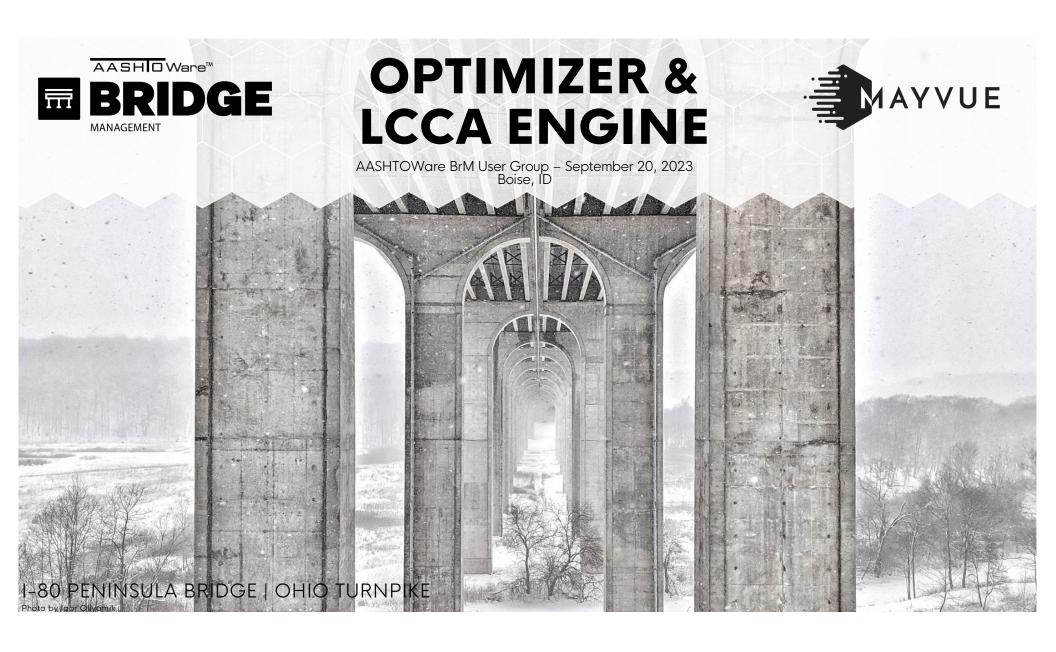

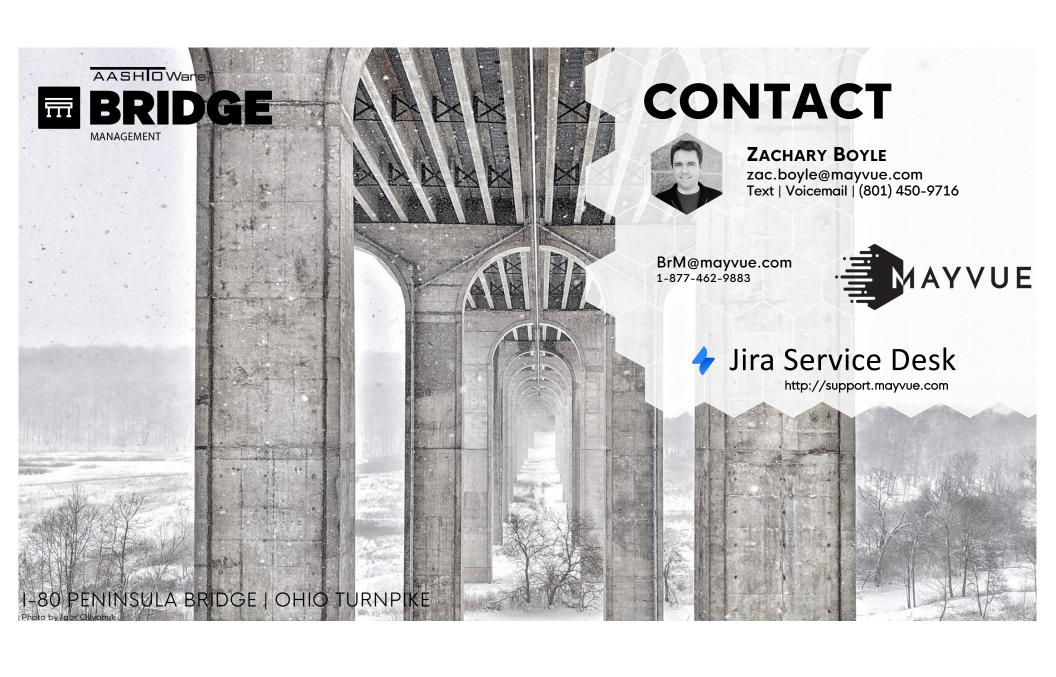

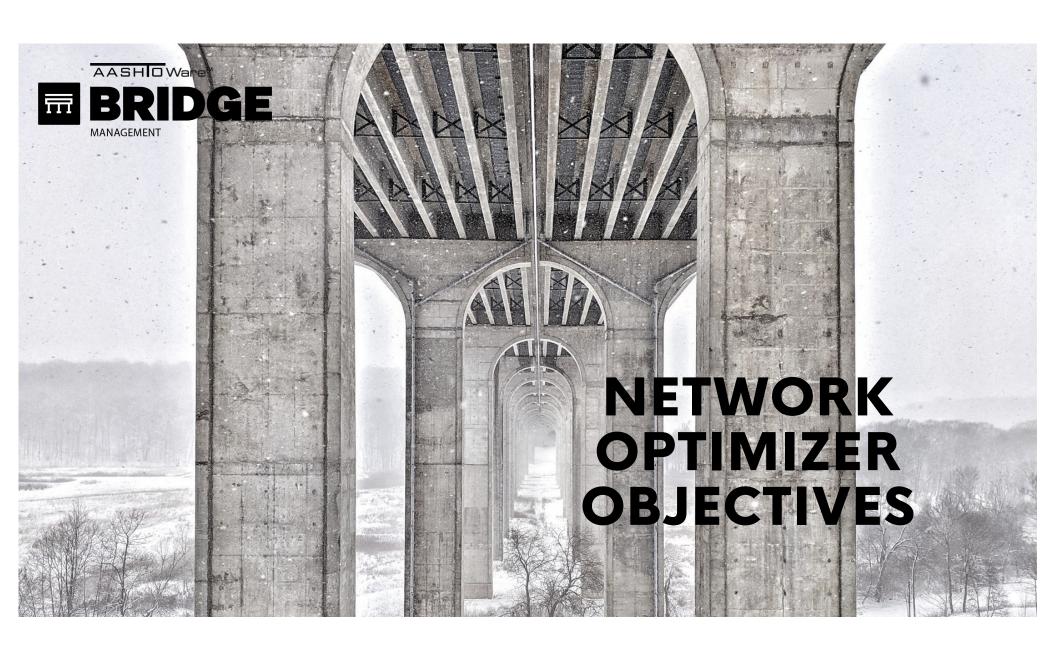

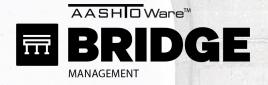

## **OPTIMIZER OBJECTIVES**

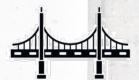

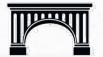

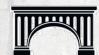

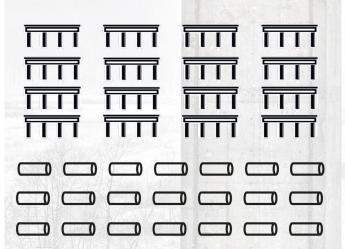

**NETWORK OF BRIDGES** 

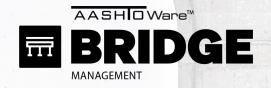

# **OPTIMIZER OBJECTIVES**

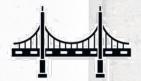

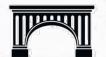

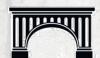

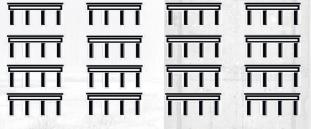

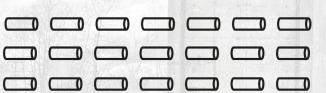

#### **NETWORK OF BRIDGES**

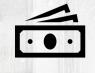

**BUDGETS** 

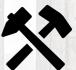

**FIXES** 

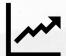

**PROJECTIONS** 

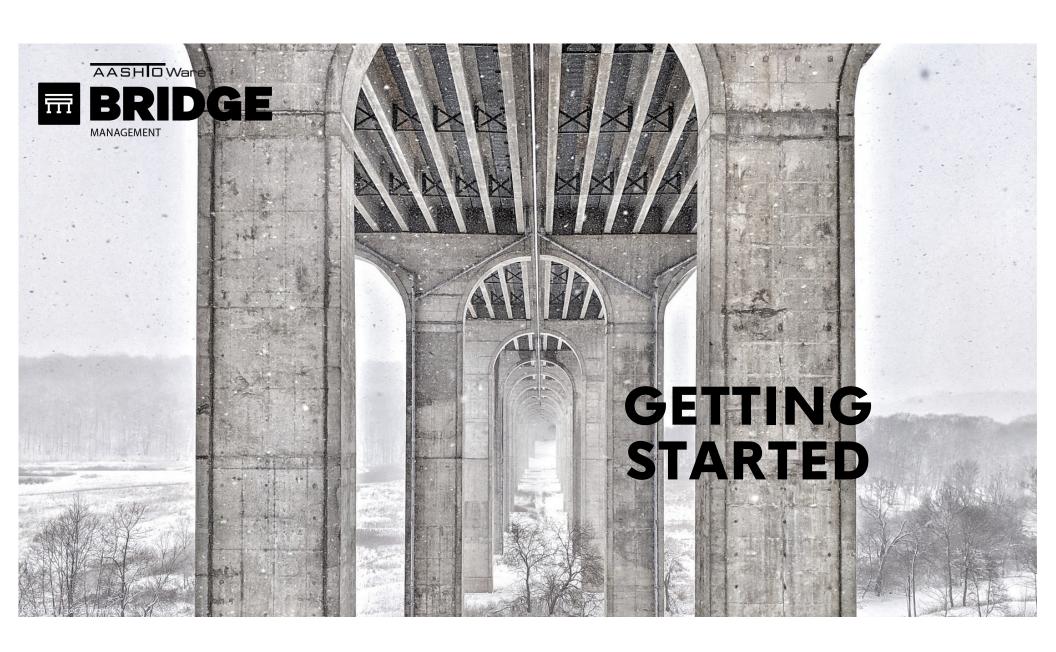

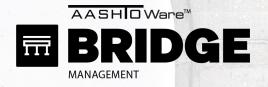

**STEP 1: GET YOUR DATA** 

STEP 2: REVIEW TRAINING

STEP 3: REVIEW PYRAMID

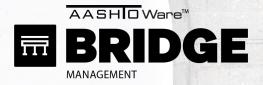

**STEP 1: GET YOUR DATA** 

STEP 2: REVIEW TRAINING

STEP 3: REVIEW PYRAMID

INSPECT WITH AASHTOWARE

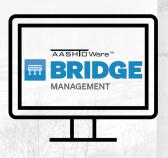

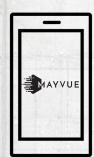

SYNC TO AASHTOWARE

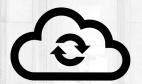

DOWNLOAD FROM FHWA

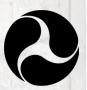

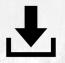

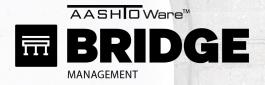

**STEP 1: GET YOUR DATA** 

STEP 2: REVIEW TRAINING

STEP 3: REVIEW PYRAMID

INSPECT WITH AASHTOWARE

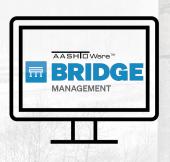

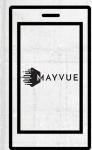

SYNC TO AASHTOWARE

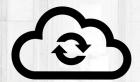

DOWNLOAD FROM FHWA

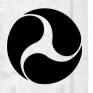

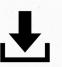

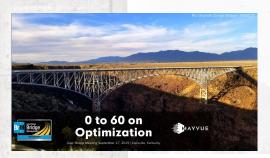

2018 User Group Presentations

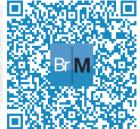

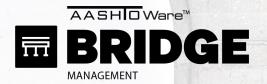

STEP 1: GET YOUR DATA

**STEP 2: REVIEW TRAINING** 

STEP 3: REVIEW PYRAMID

YOUTUBE

MAYVUE TRAINING PAST USER GROUP TRAINING

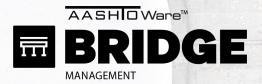

STEP 1: GET YOUR DATA

**STEP 2: REVIEW TRAINING** 

STEP 3: REVIEW PYRAMID

#### **YOUTUBE**

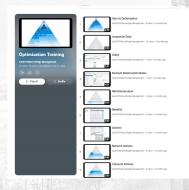

**BrM Optimizer Playlist** 

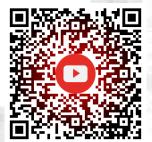

#### MAYVUE TRAINING

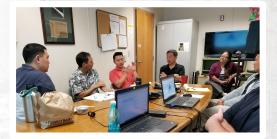

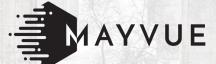

### PAST USER GROUP TRAINING

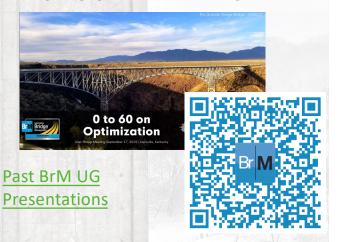

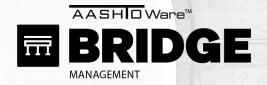

Scenario

Explorer

Optimization

**Programs** 

STEP 1: GET YOUR DATA STEP 2: REVIEW TRAINING

**STEP 3: REVIEW PYRAMID** 

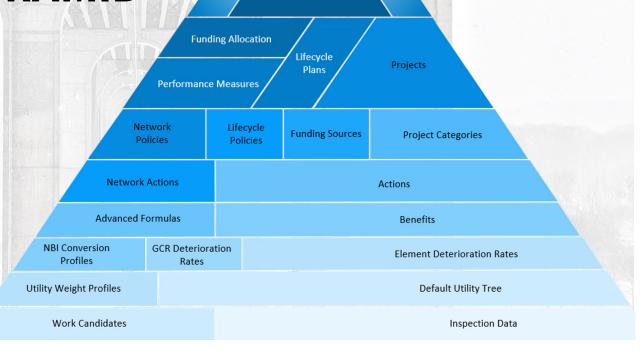

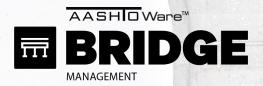

STEP 1: GET YOUR I STEP 2: REVIEW TR STEP 3: REVIEW PY

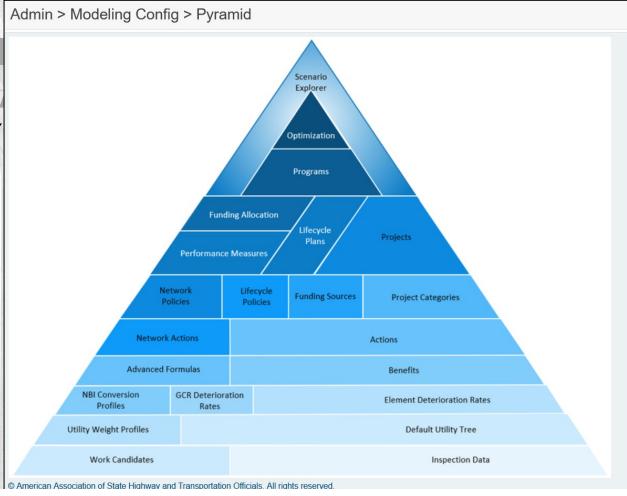

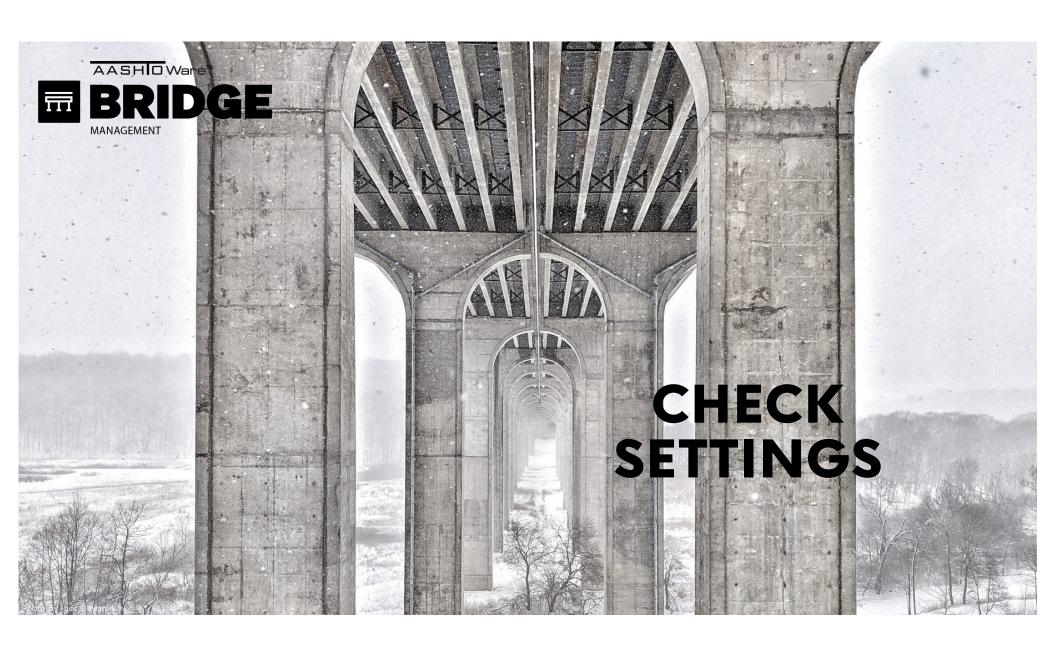

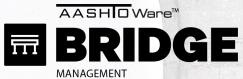

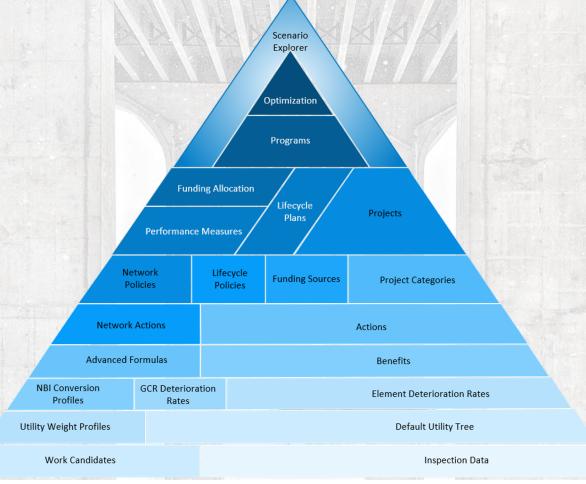

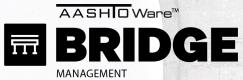

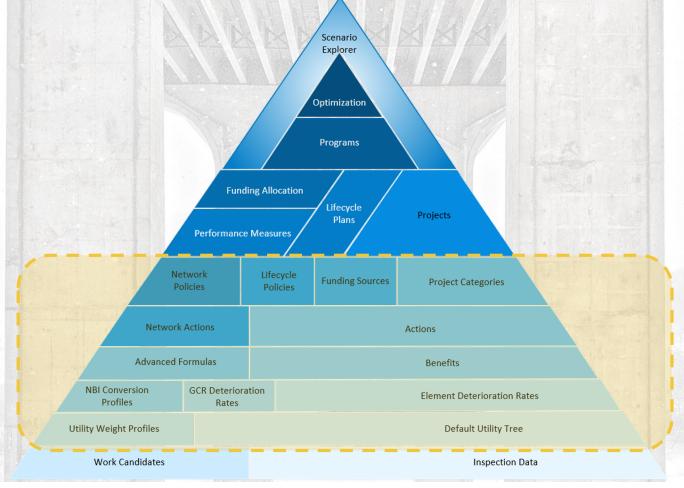

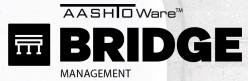

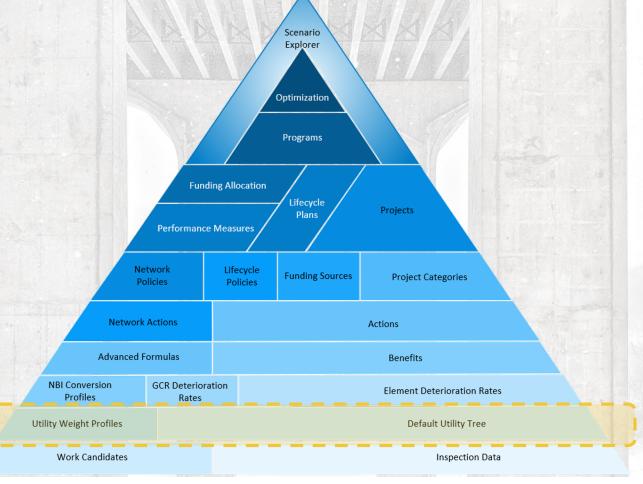

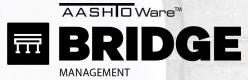

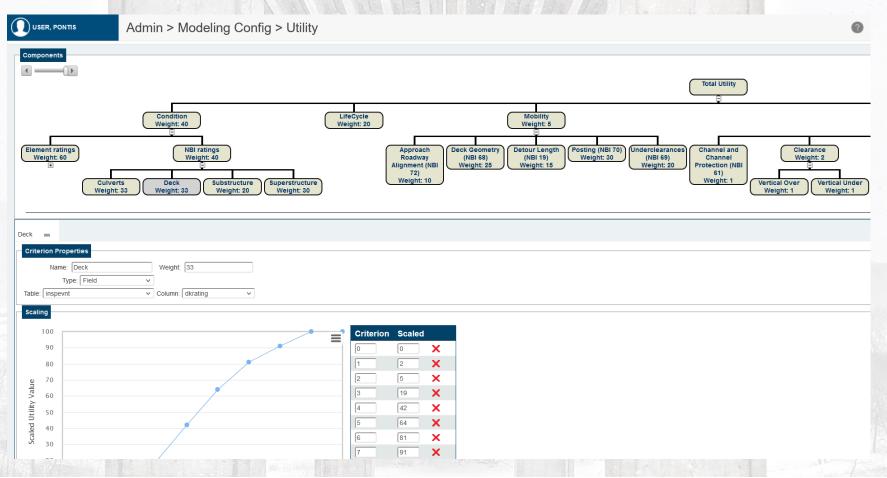

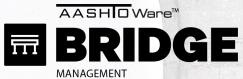

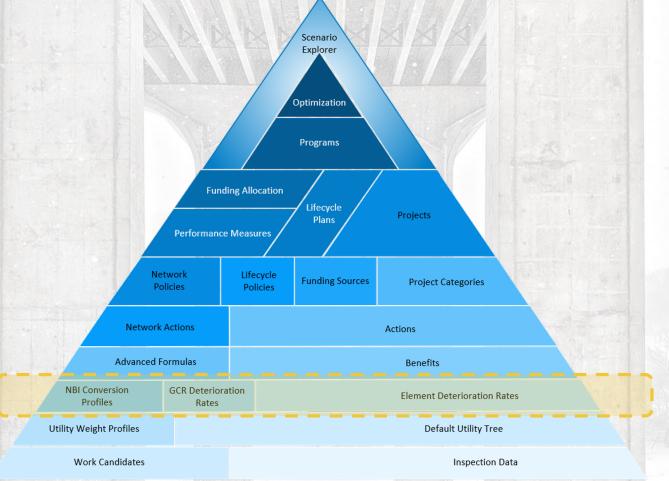

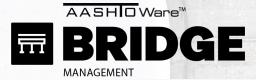

Admin > Modeling Config > Deterioration Profiles

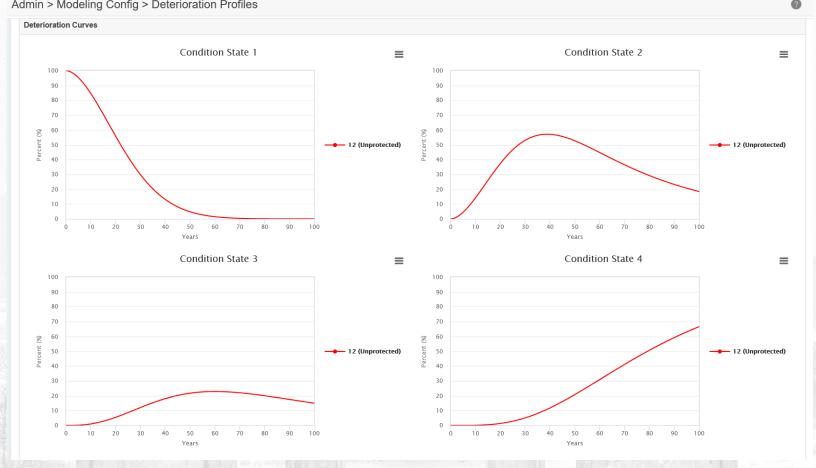

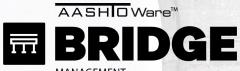

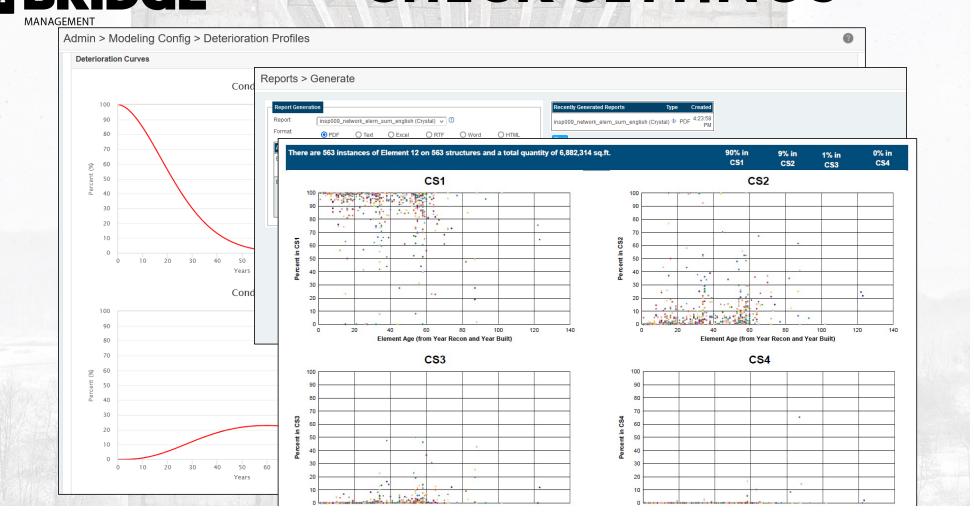

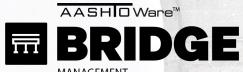

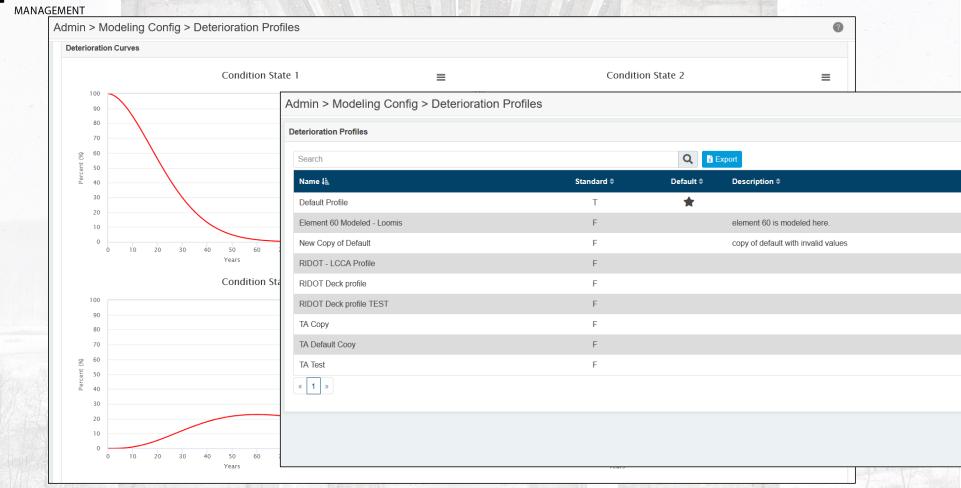

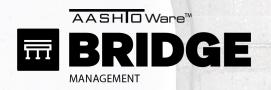

Admin > Modeling Config > NBI Conversion Profiles

| SI Conversion Profiles      |            |                  |            |           |                |  |  |
|-----------------------------|------------|------------------|------------|-----------|----------------|--|--|
| Search                      | Q          |                  |            |           | ◆ Add New      |  |  |
| Name J≟                     | Default \$ | Resulting GCR \$ | Standard ≑ | Active \$ |                |  |  |
| BrM Culvert Default         | *          | Culvert          | Т          | Т         | <b>Z</b> (     |  |  |
| BrM Deck Default            |            | Deck             | Т          | Т         | <b>e</b> e     |  |  |
| BrM Substructure Default    | *          | Substructure     | Т          | Т         | <b>Z</b> (     |  |  |
| BrM Superstructure Default  | *          | Superstructure   | Т          | Т         | <b>E</b> O     |  |  |
| FHWA Culvert Profile        |            | Culvert          | Т          | Т         | <b>Z</b> C     |  |  |
| FHWA Deck Profile           |            | Deck             | Т          | Т         | <b>B</b> G     |  |  |
| FHWA Profile - Copy Culvert |            | Culvert          | F          | Т         | <b>2</b> 🖒 🛅   |  |  |
| FHWA Profile - Copy Deck    |            | Deck             | F          | Т         | <b>2</b> 0 💼   |  |  |
| FHWA Profile - Copy Sub     |            | Substructure     | F          | Т         | <b>2</b> 0 💼   |  |  |
| FHWA Profile - Copy Super   |            | Superstructure   | F          | Т         |                |  |  |
| FHWA Substructure Profile   |            | Substructure     | Т          | Т         | <b>Z</b> C     |  |  |
| FHWA Superstructure Profile |            | Superstructure   | Т          | Т         | <b>Z</b> C     |  |  |
| RIDOT - 2021 Zac Culvert    |            | Culvert          | F          | Т         | <b>2</b> () ii |  |  |
| RIDOT - 2021 Zac Deck       | *          | Deck             | F          | Т         | <b>2</b> 0 💼   |  |  |

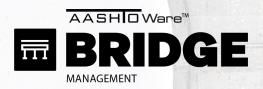

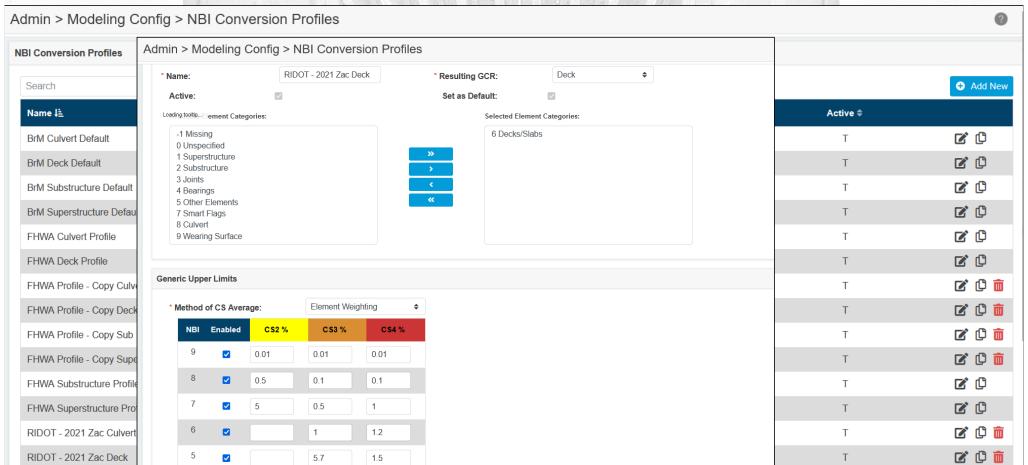

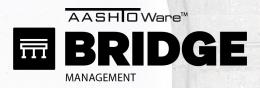

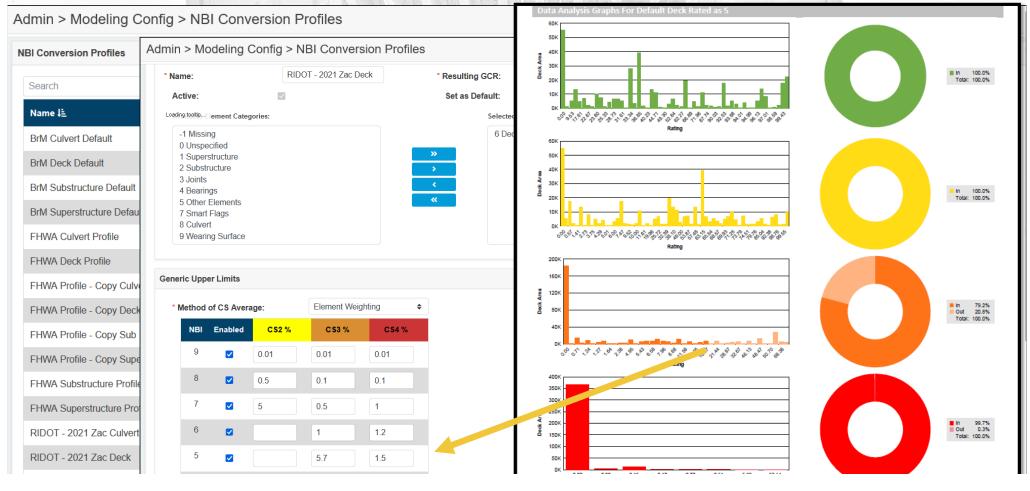

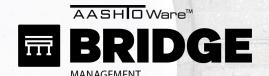

Admin > Modeling Config > GCR Deterioration Profiles

| № Export   Search   Q                          |                                                |                |          |            | Add GCR Deterioration Profil |           |                    |
|------------------------------------------------|------------------------------------------------|----------------|----------|------------|------------------------------|-----------|--------------------|
| Name Ji                                        | Description 🗢                                  | Category \$    | Table \$ | Column \$  | Standard \$                  | Active \$ |                    |
| Default Culvert                                | Default Culvert Deterioration Profile          | Culvert        | inspevnt | culvrating | Т                            | Т         | <b>Z</b> (L)       |
| Default Deck                                   | Default Deck Deterioration Profile             | Decks/Slabs    | inspevnt | dkrating   | Т                            | Т         | <b>Z</b> (         |
| Default Substructure                           | Default Substructure Deterioration Profile     | Substructure   | inspevnt | subrating  | Т                            | Т         | <b>Z</b> C         |
| Default Superstructure                         | Default Superstructure Deterioration Profile   | Superstructure | inspevnt | suprating  | Т                            | Т         | <b>Z</b> (         |
| RIDOT - Culvert Profile                        | RIDOT - Culvert Profile                        | Culvert        | inspevnt | culvrating | F                            | Т         | <b>Z</b> () i      |
| RIDOT - Culvert Profile - Extended             | RIDOT - Culvert Profile - Extended             | Culvert        | inspevnt | culvrating | F                            | Т         | <b>Z</b> () i      |
| RIDOT - Substructure Profile                   | RIDOT - Substructure Profile                   | Substructure   | inspevnt | subrating  | F                            | Т         | <b>Z</b> () i      |
| RIDOT - Substructure Profile - Extended (Good) | RIDOT - Substructure Profile - Extended (Good) | Substructure   | inspevnt | subrating  | F                            | Т         | <b>Z</b> () i      |
| RIDOT Deck Profile                             | RIDOT Deck Profile                             | Decks/Slabs    | inspevnt | dkrating   | F                            | Т         | <b>Z</b> () i      |
| RIDOT Deck Profile - Extended                  | RIDOT Deck Profile - Extended                  | Decks/Slabs    | inspevnt | dkrating   | F                            | Т         |                    |
| RIDOT Deck Profile - Extended (Good)           | RIDOT Deck Profile - Extended (Good)           | Decks/Slabs    | inspevnt | dkrating   | F                            | Т         | <b>Z</b> () i      |
| RIDOT Substructure Profile - Extended          | RIDOT Substructure Profile - Extended          | Substructure   | inspevnt | subrating  | F                            | Т         | <b>Z</b> () i      |
| RIDOT Superstructure Profile                   | RIDOT Superstructure Profile                   | Superstructure | inspevnt | suprating  | F                            | Т         | <b>🗷</b> 🗘 🗓       |
| RIDOT Superstructure Profile - Extended        | RIDOT Superstructure Profile - Extended        | Superstructure | inspevnt | suprating  | F                            | Т         |                    |
| RIDOT Superstructure Profile - Extended (Good) | RIDOT Superstructure Profile - Extended (Good) | Superstructure | inspevnt | suprating  | F                            | Т         | <b>2</b> 🗘 🕻       |
| « 1 2 »                                        |                                                |                |          |            |                              |           | 16 items in 2 page |

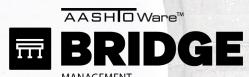

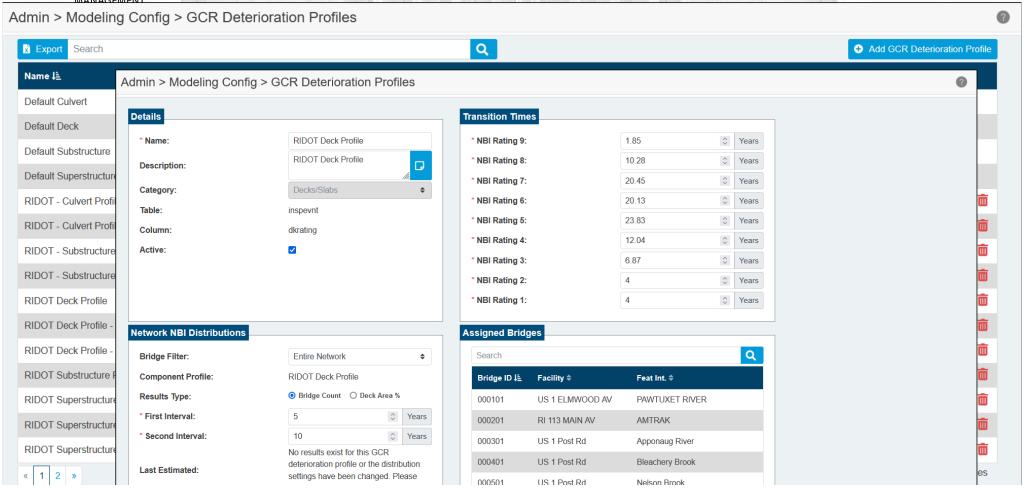

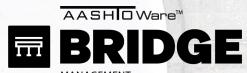

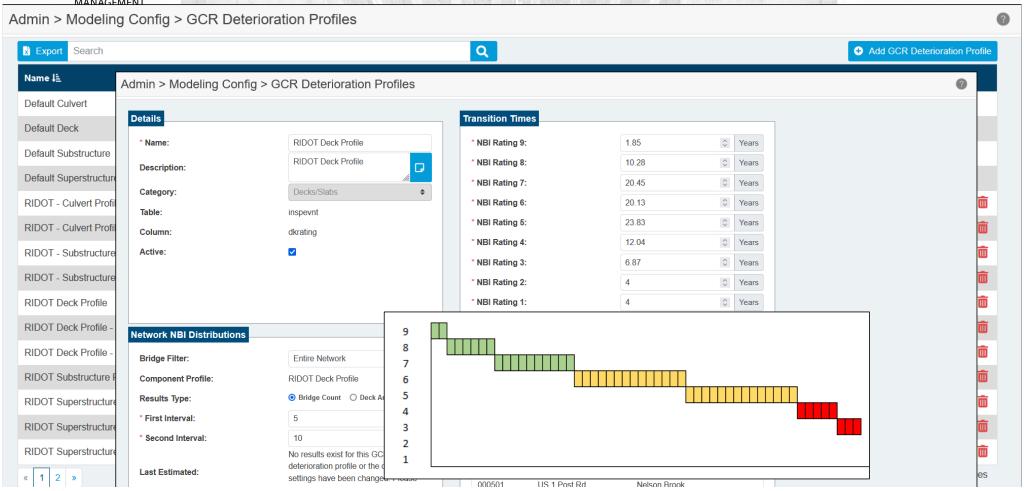

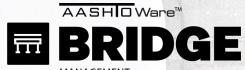

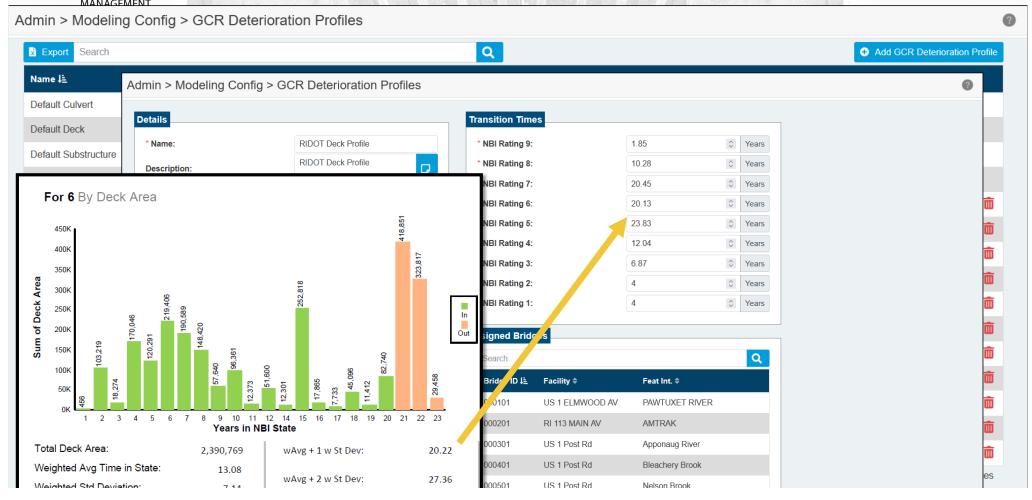

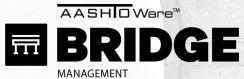

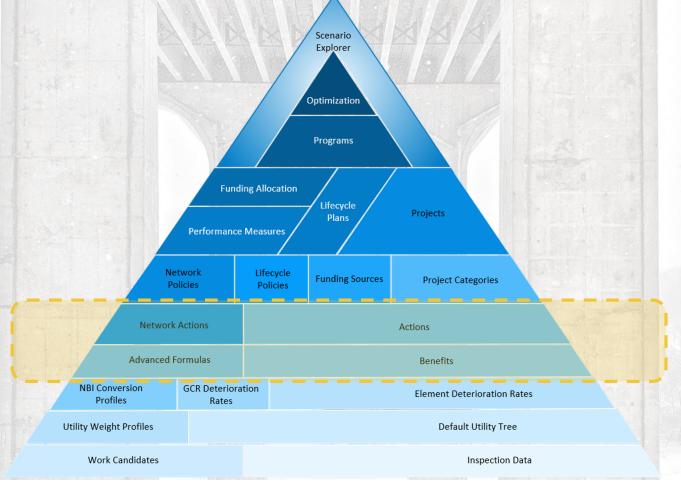

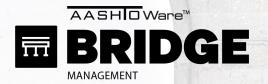

#### Admin > Modeling Config > Benefit Groups

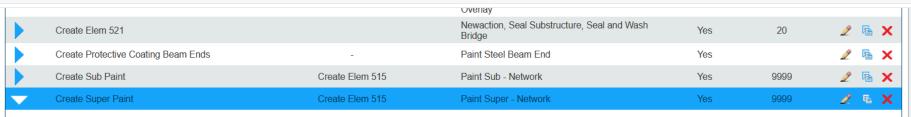

#### Expand Group Details Collapse Group Details

- Child Benefit Groups (0)
- Changed Elements (0)
- Removed Elements (0)
- Replaced Elements (0)
- Created Protective Systems (16)

| Element                      | Parent Element            | Percent Coverage |
|------------------------------|---------------------------|------------------|
| 515 Steel Protective Coating | 120 Steel Truss           | 100              |
| 515 Steel Protective Coating | 149 Otr Secondary Cable   | 100              |
| 515 Steel Protective Coating | 314 Pot Bearing           | 100              |
| 515 Steel Protective Coating | 107 Steel Opn Girder/Beam | 100              |
| 515 Steel Protective Coating | 152 Steel Floor Beam      | 100              |
| 515 Steel Protective Coating | 102 Steel Clsd Box Gird   | 100              |
| 515 Steel Protective Coating | 311 Moveable Bearing      | 100              |
| 515 Steel Protective Coating | 312 Enclosed Bearing      | 100              |
| 515 Steel Protective Coating | 113 Steel Stringer        | 100              |
| 515 Steel Protective Coating | 141 Stl Arch              | 100              |
| 515 Steel Protective Coating | 147 Stl Main Cables       | 100              |

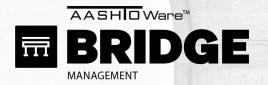

Admin > Modeling Config > Action Defs

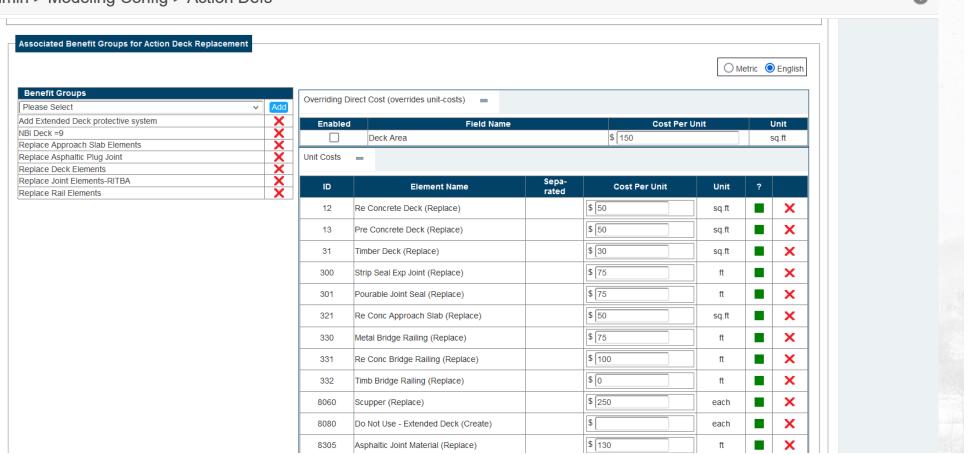

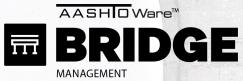

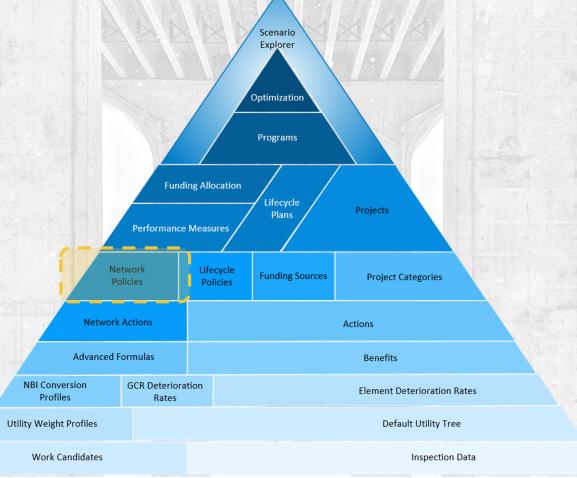

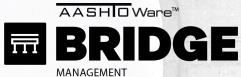

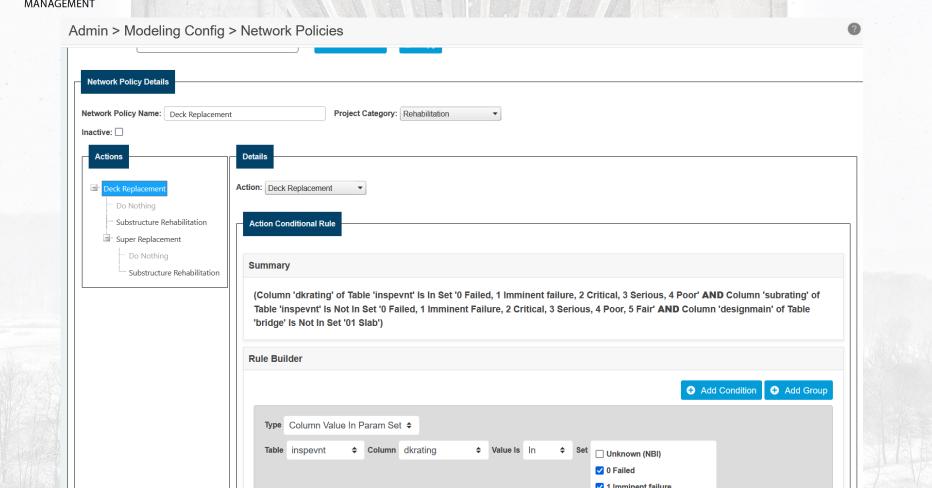

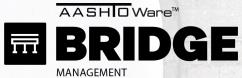

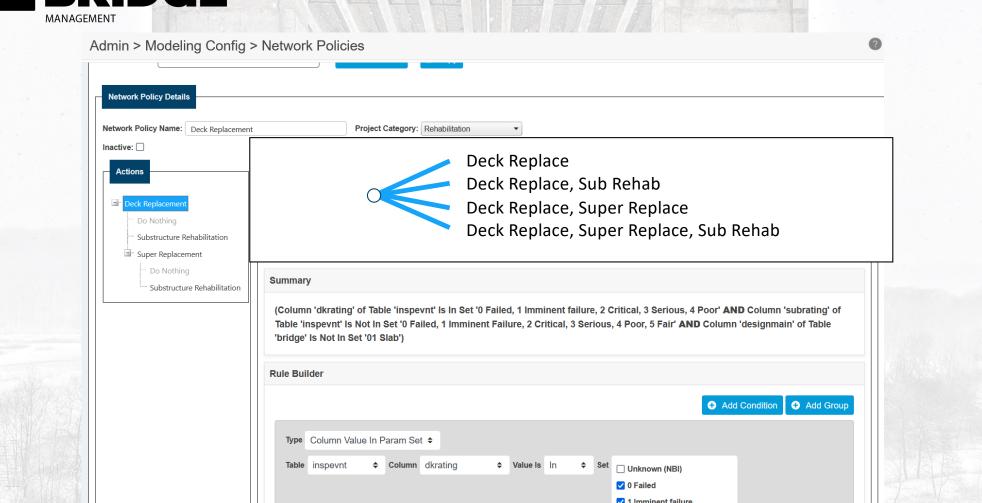

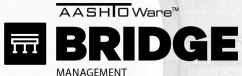

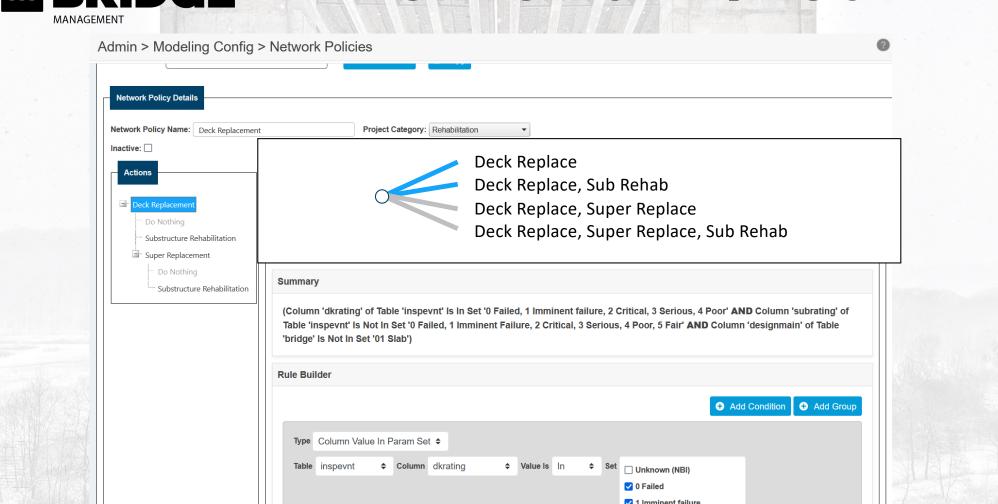

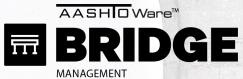

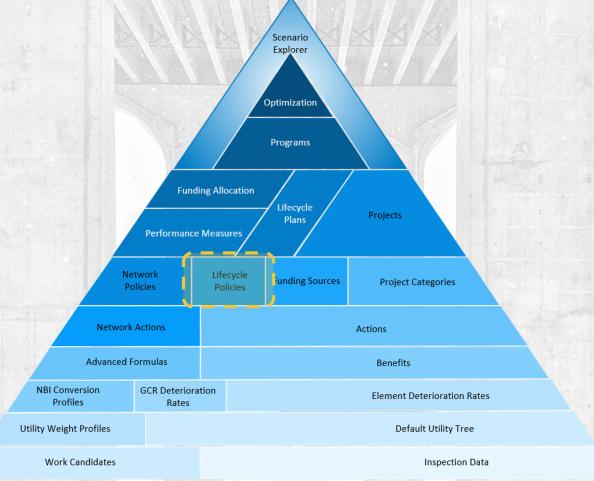

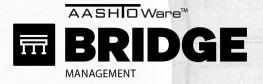

Admin > Modeling Config > LCCA Policy

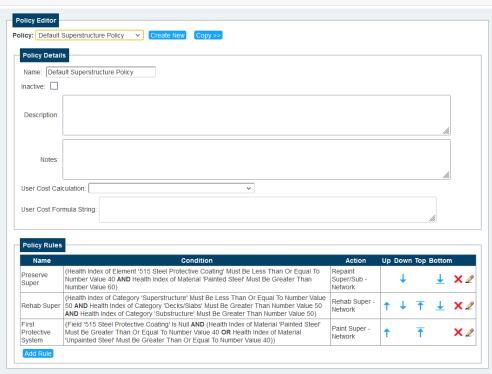

© American Association of State Highway and Transportation Officials. All rights reserved. BrM Version 0. 0. 926ff6d248 FutureRelease [Build Date: Wednesday March 29, 2023] https://aashtoware.org | AASHTO Publications

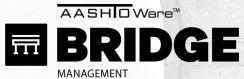

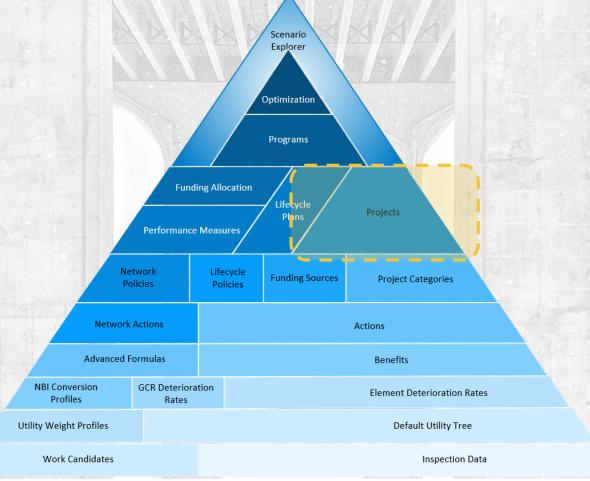

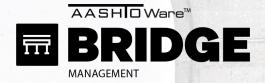

#### Projects > Upload Project

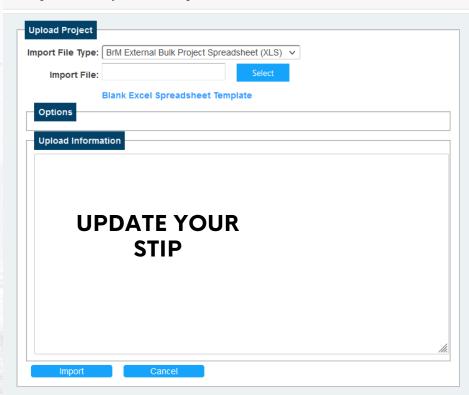

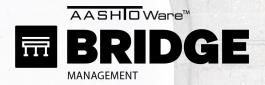

#### Projects > Upload Project

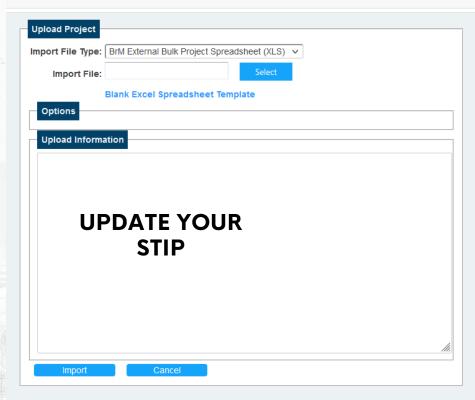

BrM 6.6 DONATIONS SLIDE 70 - 78

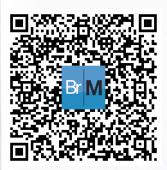

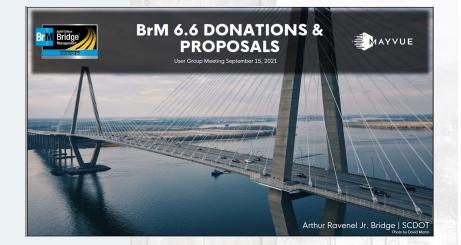

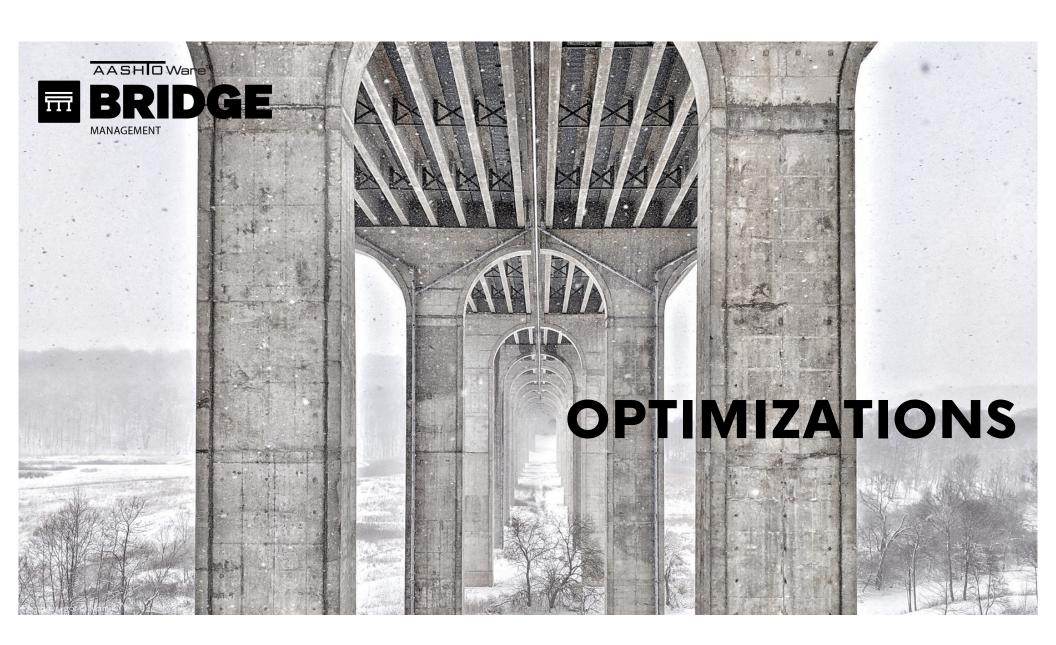

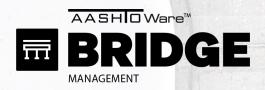

- All Bridges
- 1 Year
- 1 Action
- 0 Money

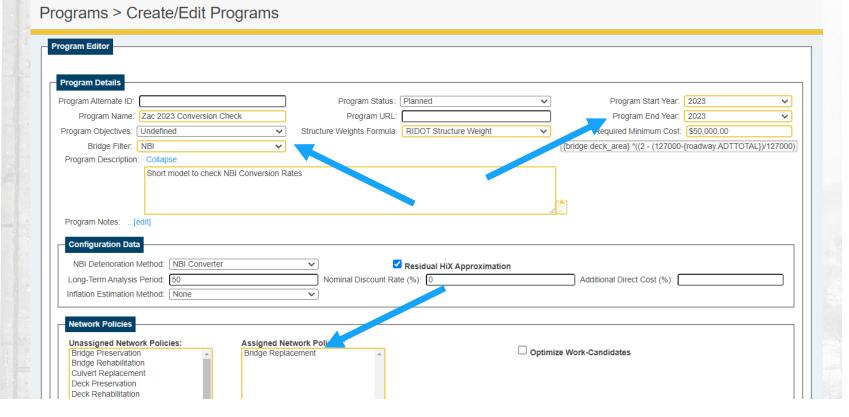

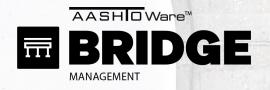

- All Bridges
- 1 Year
- 1 Action
- 0 Money

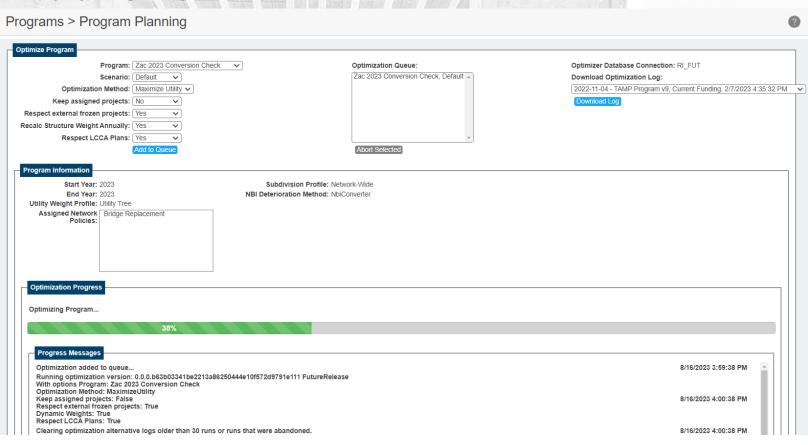

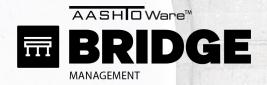

- All Bridges
- 1 Year
- 1 Action
- 0 Money

- Check starting point
- Conversion
   Report is your
   guide

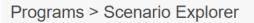

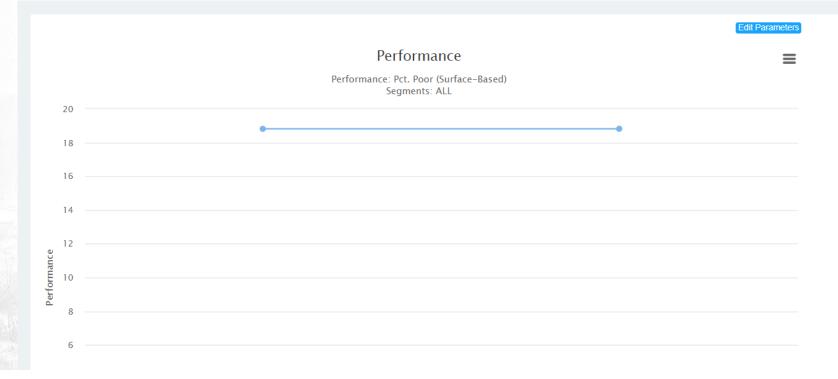

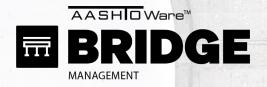

- All Bridges
- 1 Year
- 1 Action
- 0 Money

- Check starting point
- Conversion
   Report is your
   guide

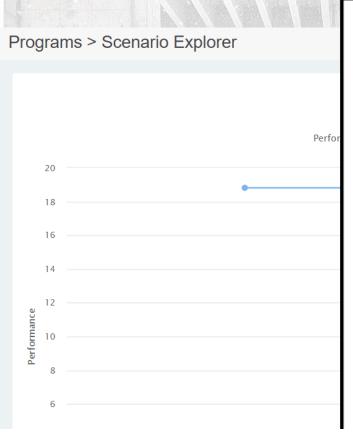

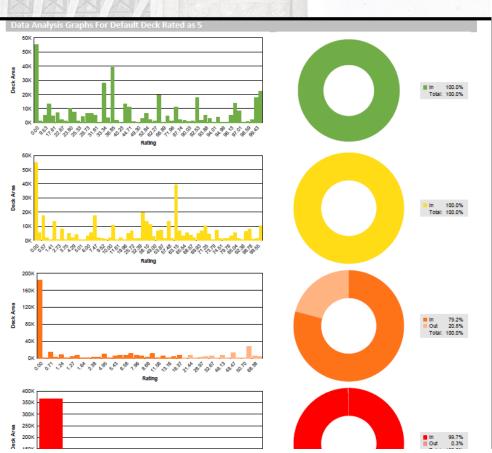

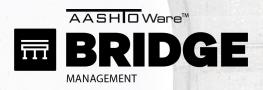

### **CHECK 2: ACTIONS CHECK**

- All Bridges
- 1 Year
- All Actions
- Normal Money

### Programs > Create/Edit Programs

| rogram Details                                                                                                    |              |                                                                                                    |                                                                                                    |                           |              |                                  |                          |
|----------------------------------------------------------------------------------------------------|--------------|----------------------------------------------------------------------------------------------------|----------------------------------------------------------------------------------------------------|---------------------------|--------------|----------------------------------|--------------------------|
| ogram Alternate ID:                                                                                                    |              |                                                                                                    | Program Status:                                                                                                    | Planned                   | ~            | Program Start Year               | 2023                     |
| Program Name: Zac 2023 C                                                                                                    | heck2 Action | ns                                                                                                    | Program URL:                                                                                                    |                           |              | Program End Year                 | : [2023                  |
| rogram Objectives: Undefined                                                                                                    |              | ~                                                                                                    | Structure Weights Formula:                                                                                              | RIDOT Structure Weight    | ~            | equired Minimum Cos              | t: \$50,000              |
| Bridge Filter: NBI                                                                                                    |              | ~                                                                                                    |                                                                                                    |                           |              | oridge.deck area} *((2 - (12700) | 0-{roadway.ADTTOTAL})/12 |
| Program Description:[edit]                                                                                                    |              |                                                                                                    |                                                                                                    |                           |              |                                  | , ,,                     |
| Program Notes:[edit]                                                                                                    |              |                                                                                                    |                                                                                                    |                           |              |                                  |                          |
|                                                                                                    |              |                                                                                                    |                                                                                                    |                           |              |                                  |                          |
| Configuration Data                                                                                                    |              |                                                                                                    |                                                                                                    |                           |              |                                  |                          |
| NBI Deterioration Method: NE                                                                                                    | BI Converter |                                                                                                    | $\overline{}$                                                                                                    | Residual HiX Approximatio |              |                                  |                          |
| _                                                                                                    |              |                                                                                                    |                                                                                                    |                           | "            | 7 A 4444   Di+ 0+ (0/)           |                          |
| Long-Term Analysis Period: 50                                                                                                    |              |                                                                                                    | Nominal Discount Ra                                                                                                    | ite (%): [0.00            |              | Additional Direct Cost (%):      |                          |
| Inflation Estimation Method: No                                                                                                    | one          |                                                                                                    | ~                                                                                                    |                           |              |                                  |                          |
| Network Policies                                                                                                    |              |                                                                                                    |                                                                                                    |                           |              |                                  |                          |
|                                                                                                    |              |                                                                                                    | work Policies:                                                                                                    |                           | Optimize V   | Work-Candidates                  |                          |
| Unassigned Network Policies: Deck Rehabilitation Deck Replacement                                                                                                    | :            | Assigned Net Cond Bridge F Cond Conc Do                                                                                          | Replace                                                                                                    |                           | Optimize V   | Work-Candidates                  |                          |
| Unassigned Network Policies:<br>Deck Rehabilitation<br>Deck Replacement<br>Slab Preservation                                                                                                    |              | Cond Bridge F<br>Cond Conc Do<br>Cond Culv Re                                                                                    | Replace<br>eck Patch<br>eplace                                                                                          |                           | Optimize V   | Work-Candidates                  |                          |
| Unassigned Network Policies: Deck Rehabilitation Deck Replacement Slab Preservation Slab Rehabilitation                                                                                                    | <u> </u>     | Cond Bridge F<br>Cond Conc Do<br>Cond Culv Re<br>Cond Deck Re                                                                    | Replace<br>eck Patch<br>eplace<br>eplacement                                                                            |                           | Optimize V   | Work-Candidates                  |                          |
| Unassigned Network Policies:<br>Deck Renabilitation<br>Deck Replacement<br>Slab Preservation<br>Slab Rehabilitation<br>Slab Replacement                                                                                                    |              | Cond Bridge F<br>Cond Conc De<br>Cond Culv Re<br>Cond Deck Re<br>Cond Extend                                                     | Replace eck Patch eplace eplace eplacement Deck over Backwall                                                           |                           | Optimize V   | Work-Candidates                  |                          |
| Unassigned Network Policies: Deck Rehabilitation Deck Replacement Slab Preservation Slab Rehabilitation                                                                                                    |              | Cond Bridge F Cond Conc De Cond Culv Re Cond Deck Re Cond Extend                                                                 | Replace eck Patch eplace eplace eplacement Deck over Backwall ane & Overlay w/ Patchii                                  |                           | Optimize V   | Work-Candidates                  |                          |
| Unassigned Network Policies: Deck Renabilitation Deck Replacement Slab Preservation Slab Rehabilitation Slab Replacement Substructure Preservation Substructure Rehabilitation Superstructure Preservation                                                                                                    | -            | Cond Bridge F<br>Cond Conc De<br>Cond Culv Re<br>Cond Deck Re<br>Cond Extend                                                     | Replace eck Patch place eplacement Deck over Backwall ane & Overlay w/ Patchi                                           |                           | Optimize V   | Work-Candidates                  |                          |
| Unassigned Network Policies: Deck Renabilitation Deck Replacement Slab Preservation Slab Rehabilitation Slab Replacement Substructure Preservation Substructure Rehabilitation Superstructure Preservation Superstructure Rehabilitation Superstructure Rehabilitation                                                    | ĺ            | Cond Bridge F Cond Conc Do Cond Culv Re Cond Deck Re Cond Extend Cond Membra Cond Membra Cond Steel Re Cond Sub Sea              | Replace eck Patch typlace eplacement Deck over Backwall ane & Overlay w/ Patchir ane Only epair 3&4 aling               |                           | Optimize V   | Work-Candidates                  |                          |
| Unassigned Network Policies: Deck Renabilitation Deck Replacement Slab Preservation Slab Rehabilitation Slab Replacement Substructure Preservation Substructure Rehabilitation Superstructure Preservation Superstructure Rehabilitation First Protective System                                                          |              | Cond Bridge F Cond Conc Du Cond Culv Re Cond Deck Re Cond Extend Cond Membra Cond Membra Cond Steel Re Cond Sub Sea Cond Super-F | Replace eck Patch eplace eplace eplacement Deck over Backwall ane & Overlay w/ Patchi ane Only epair 384 alling Replace |                           | Optimize V   | Work-Candidates                  |                          |
| Unassigned Network Policies: Deck Renabilitation Deck Replacement Slab Preservation Slab Rehabilitation Slab Replacement Substructure Preservation Substructure Rehabilitation Superstructure Preservation Superstructure Rehabilitation First Protective System Paint Super/Sub                                          |              | Cond Bridge F Cond Conc Do Cond Culv Re Cond Deck Re Cond Extend Cond Membra Cond Membra Cond Steel Re Cond Sub Sea              | Replace eck Patch eplace eplace eplacement Deck over Backwall ane & Overlay w/ Patchi ane Only epair 384 alling Replace |                           | □ Optimize V | Work-Candidates                  |                          |
| Unassigned Network Policies: Deck Renabilitation Deck Replacement Slab Preservation Slab Rehabilitation Slab Replacement Substructure Preservation Substructure Preservation Substructure Rehabilitation Superstructure Preservation Superstructure Rehabilitation First Protective System Paint Super/Sub Pell Deck Hydo |              | Cond Bridge F Cond Conc Du Cond Culv Re Cond Deck Re Cond Extend Cond Membra Cond Membra Cond Steel Re Cond Sub Sea Cond Super-F | Replace eck Patch eplace eplace eplacement Deck over Backwall ane & Overlay w/ Patchi ane Only epair 384 alling Replace |                           | □ Optimize V | Work-Candidates                  |                          |
| Unassigned Network Policies: Deck Renabilitation Deck Replacement Slab Preservation Slab Rehabilitation Slab Replacement Substructure Preservation Substructure Rehabilitation Superstructure Preservation Superstructure Rehabilitation First Protective System Paint Super/Sub                                          |              | Cond Bridge F Cond Conc Du Cond Culv Re Cond Deck Re Cond Extend Cond Membra Cond Membra Cond Steel Re Cond Sub Sea Cond Super-F | Replace eck Patch eplace eplace eplacement Deck over Backwall ane & Overlay w/ Patchi ane Only epair 384 alling Replace |                           | □ Optimize V | Work-Candidates                  |                          |

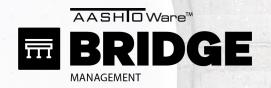

### **CHECK 2: ACTIONS CHECK**

- All Bridges
- 1 Year
- All Actions
- Normal Money

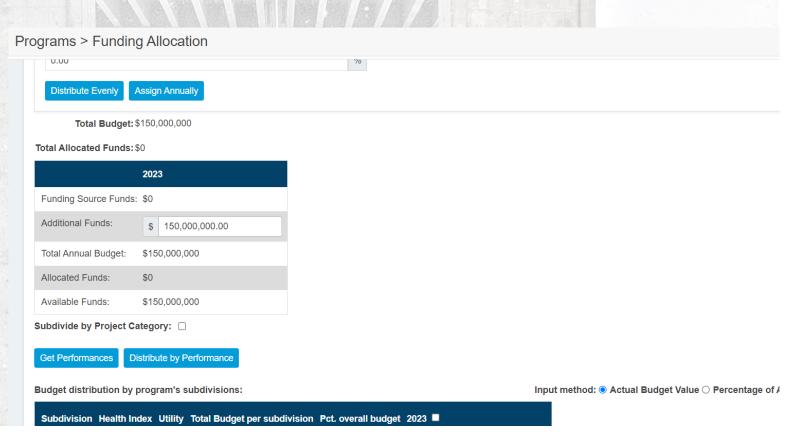

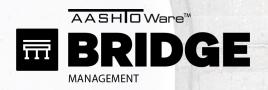

### **CHECK 2: ACTIONS CHECK**

- All Bridges
- 1 Year
- All Actions
- Normal Money

- Check results,
- Alternatives log is your guide

Programs > Program Planning

| Project Name                                     | Category          | Automatic       | Cost        | Utility   | Utility Benefit | Benefit/Cost<br>(\$k) | Cost (\$k) /<br>Benefit | Year 🛦 | Frozen       | Status   |
|--------------------------------------------------|-------------------|-----------------|-------------|-----------|-----------------|-----------------------|-------------------------|--------|--------------|----------|
| 027001(Steel Repairs CS3 & CS4 Part)             | Major Rehab Work  | Yes             | \$960.099   | 54        | 5.83            | 0.000006072           | \$164.682.58            | 2023   | No           | Proposed |
|                                                  | Preservation Work |                 | \$380,099   | 70        | 5.36            |                       | \$70.932.84             | 2023   | No           |          |
| 098121(Seal Substructure, Scour Countermeasures) |                   | Yes             |             |           |                 | 0.000014097           | -                       |        |              | Proposed |
| 037001(Bridge Replacement)                       | Replacement       | Yes             | \$2,227,374 | 77        | 35.87           | 0.000016104           | \$62,095.73             | 2023   | No           | Proposed |
| 066701(Seal Substructure, Scour Countermeasures) | Preservation Work | Yes             | \$371,800   | 74        | 1.43            | 0.000003846           | \$260,000.00            | 2023   | No           | Proposed |
| 010801(Seal Substructure, Scour Countermeasures) | Preservation Work | Yes             | \$283,000   | 65        | 5.36            | 0.000018939           | \$52,798.51             | 2023   | No           | Proposed |
| 075001(Seal Substructure, Sub Chip & Patch)      | Preservation Work | Yes             | \$248,945   | 83        | 2.59            | 0.000010403           | \$96,118.05             | 2023   | No           | Proposed |
| 091901(Membrane & Overlay)                       | Preservation Work | Yes             | \$79,320    | 61        | 2.2             | 0.000027735           | \$36,054.55             | 2023   | No           | Proposed |
| 065501(Seal Substructure, Sub Chip & Patch)      | Preservation Work | Yes             | \$2,203,297 | 71        | 5.28            | 0.000002396           | \$417,291.25            | 2023   | No           | Proposed |
| 048501(Deck Replacement)                         | Major Rehab Work  | Yes             | \$218,880   | 88        | 6.24            | 0.000028508           | \$35,076.92             | 2023   | No           | Proposed |
| 059401(Bridge Replacement)                       | Replacement       | Yes             | \$422,450   | 70        | 29.82           | 0.000070588           | \$14,166.67             | 2023   | No           | Proposed |
| 072401(Bridge Replacement)                       | Replacement       | Yes             | \$2,909,125 | 77        | 25.52           | 0.000008772           | \$113,993.93            | 2023   | No           | Proposed |
| 096301(Seal Substructure, Scour Countermeasures) | Preservation Work | Yes             | \$292,600   | 69        | 2.45            | 0.000008373           | \$119,428.57            | 2023   | No           | Proposed |
| 082701(Bridge Replacement)                       | Replacement       | Yes             | \$2,524,738 | 86        | 19.98           | 0.000007913           | \$126,363.26            | 2023   | No           | Proposed |
| 027101(Seal Substructure, Scour Countermeasures) | Preservation Work | Yes             | \$286,000   | 76        | 2.97            | 0.000010384           | \$96,296.30             | 2023   | No           | Proposed |
| 072001(Seal Substructure, Sub Chip & Patch)      | Preservation Work | Yes             | \$1,512,485 | 61        | 4.39            | 0.000002902           | \$344,529.68            | 2023   | No           | Proposed |
|                                                  | First Pr          | evious <u>1</u> | 2 3         | Next Last |                 |                       |                         |        | Items per pa | age: 15  |

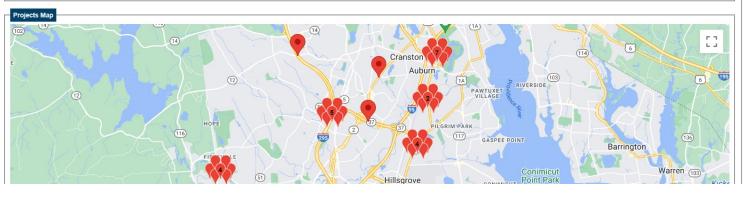

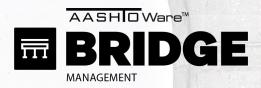

### **CHECK 2: ACTIONS CHECK**

- All Bridges
- 1 Year
- All Actions
- Normal Money

- Check results,
- Alternatives log is your guide

| 1                                                               |                 |             | Alternative Log Output. Op                            | otimization ( | GUID: '76C1 | AD763A8E48A4A33C52EA1 | FC4743C' P  | rogram: 'Zac 202                 |
|-----------------------------------------------------------------|-----------------|-------------|-------------------------------------------------------|---------------|-------------|-----------------------|-------------|----------------------------------|
| S CHECK 2                                                       | Created Time    | Bridge ID ▼ | Combination Name                                      | µcture W ▼    | arting U ▼  | Cost ▼ tility Be ▼    | Utility I ▼ | Weighted Weig<br>Utility ✓ Utili |
| 3                                                               | 8/16/2023 16:24 | 001101      | (Membrane & Overlay w/ Patching)                      | 29040.106     | 70.56       | \$0.00                |             | 0                                |
| Dragrama > Dragrama Dla 4                                       | 8/16/2023 16:24 | 001101      | (Extend Deck Over Backwall)                           | 29040.106     | 70.56       | \$0.00                |             | 0                                |
| rograms > Program Pla 5                                         | 8/16/2023 16:24 | 001101      | (Extend Deck Over Backwall, Steel Repairs)            | 29040.106     | 70.56       | \$0.00                |             | 0                                |
| 6                                                               | 8/16/2023 16:24 | 001101      | (Extend Deck Over Backwall, Repaint All Steel Members | 29040.106     | 70.56       | \$0.00                |             | 0                                |
| Project Name 7                                                  | 8/16/2023 16:24 | 001101      | (Extend Deck Over Backwall, Beam End Repair)          | 29040.106     | 70.56       | \$0.00                |             | 0                                |
| 8                                                               | 8/16/2023 16:24 | 001101      | (Extend Deck Over Backwall, Zone Paint)               | 29040.106     | 70.56       | \$0.00                |             | 0                                |
| 2 027001(Steel Repairs CS3 & CS4   9                            | 8/16/2023 16:24 | 001101      | (Zone Paint)                                          | 29040.106     | 70.56       | \$0.00                |             | 0                                |
| 098121(Seal Substructure, Scour C 10                            | 8/16/2023 16:24 | 001101      | (Seal Substructure)                                   | 29040.106     | 70.56       | \$11,400.00           |             | 0                                |
| 037001(Bridge Replacement) 066701(Seal Substructure, Scour C    | 8/16/2023 16:24 | 001101      | (Steel Repairs CS3 & CS4 Part)                        | 29040.106     | 70.56       | \$0.00                |             | 0                                |
| 2 010801(Seal Substructure, Scour C                             | 8/16/2023 16:24 | 001101      | (Membrane & Overlay)                                  | 29040.106     | 70.56       | \$0.00                |             | 0                                |
| 075001(Seal Substructure, Sub Ch 13                             | 8/16/2023 16:24 | 001101      | (Deck Replacement, Super Replacement)                 | 29040.106     | 70.56       | \$0.00                |             | 0                                |
| 2 091901(Membrane & Overlay) 14                                 | 8/16/2023 16:24 | 001101      | (Deck Replacement, Repair Conc. Beam (Fiberwrap))     | 29040.106     | 70.56       | \$0.00                |             | 0                                |
| 065501(Seal Substructure, Sub Ch<br>048501(Deck Replacement)    | 8/16/2023 16:24 | 001101      | (Deck Replacement, Steel Repairs)                     | 29040.106     | 70.56       | \$0.00                |             | 0                                |
| 059401(Bridge Replacement)     16                               | 8/16/2023 16:24 | 001101      | (Deck Replacement, Beam End Repair)                   | 29040.106     | 70.56       | \$0.00                |             | 0                                |
| 072401(Bridge Replacement)                                      | 8/16/2023 16:24 | 001101      | (Deck Replacement)                                    | 29040.106     | 70.56       | \$0.00                |             | 0                                |
| 096301(Seal Substructure, Scour C<br>082701(Bridge Replacement) | 8/16/2023 16:24 | 001101      | (Deck Patching)                                       | 29040.106     | 70.56       | \$0.00                |             | 0                                |
| 2 027101(Seal Substructure, Scour C 19                          | 8/16/2023 16:24 | 001101      | (Culvert Replacement)                                 | 29040.106     | 70.56       | \$0.00                |             | 0                                |
| 2 072001(Seal Substructure, Sub Ch 20                           | 8/16/2023 16:24 | 107101      | (Membrane & Overlay w/ Patching)                      | 198600.68     | 65.14       | \$0.00                |             | 0                                |
| 21                                                              | 8/16/2023 16:24 | 107101      | (Extend Deck Over Backwall)                           | 198600.68     | 65.14       | \$5,078,040.00        |             | 0                                |
| 22                                                              | 8/16/2023 16:24 | 107101      | (Extend Deck Over Backwall, Zone Paint)               | 198600.68     | 65.14       | \$6,599,420.26        |             | 0                                |
| 23                                                              | 8/16/2023 16:24 | 107101      | (Extend Deck Over Backwall, Beam End Repair)          | 198600.68     | 65.14       | \$5,408,872.62        |             | 0                                |
| 24                                                              | 8/16/2023 16:24 | 107101      | (Extend Deck Over Backwall, Repaint All Steel Members | 198600.68     | 65.14       | \$27,569,400.00       |             | 0                                |
| Projects Map 25                                                 | 8/16/2023 16:24 | 107101      | (Bridge Replacement)                                  | 198600.68     | 65.14       | \$0.00                |             | 0                                |
| 102 26                                                          | 8/16/2023 16:24 | 107101      | (Zone Paint)                                          | 198600.68     | 65.14       | \$1,521,380.26        |             | 0                                |
| 27                                                              | 8/16/2023 16:24 | 107101      | (Membrane & Overlay)                                  | 198600.68     | 65.14       | \$0.00                |             | 0                                |
| 28                                                              | 8/16/2023 16:24 | 107101      | (Deck Replacement, Super Replacement)                 | 198600.68     | 65.14       | \$0.00                |             | 0                                |
| 29                                                              | 8/16/2023 16:24 | 107101      | (Deck Replacement, Repair Conc. Beam (Fiberwrap))     | 198600.68     | 65.14       | \$0.00                |             | 0                                |
| 30                                                              | 8/16/2023 16:24 |             | (Deck Replacement, Steel Repairs)                     | 198600.68     | 65.14       | \$0.00                |             | 0                                |
| (12) 31                                                         | 8/16/2023 16:24 |             | (Deck Replacement, Beam End Repair)                   | 198600.68     | 65.14       | \$0.00                |             | 0                                |
| 32                                                              | 8/16/2023 16:24 |             | (Deck Replacement)                                    | 198600.68     | 65.14       | \$0.00                |             | 0                                |
| 33                                                              | 8/16/2023 16:24 |             | (Deck Patching)                                       | 198600.68     | 65.14       | \$0.00                |             | 0                                |
|                                                                 | 116             |             | 2 33 PILGRIM PARK                                     | GASPEE POIN   | IT          | Barrington            | 136         |                                  |

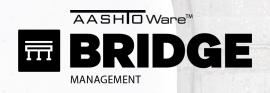

### **CHECK 3: DETERIORATION CHECK**

Small Subset Bridges Programs > Create/Edit Programs

- 10 Years
- 1 Action
- Normal Money

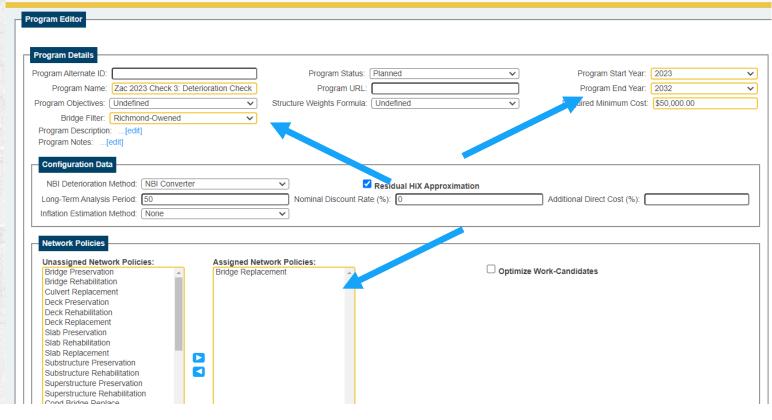

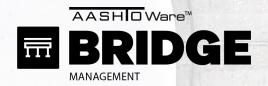

### **CHECK 3: DETERIORATION CHECK**

- Small Subset Bridges
- 10 Years
- 1 Action
- 0 Money

- Check results,
- Watch for cliffs

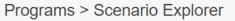

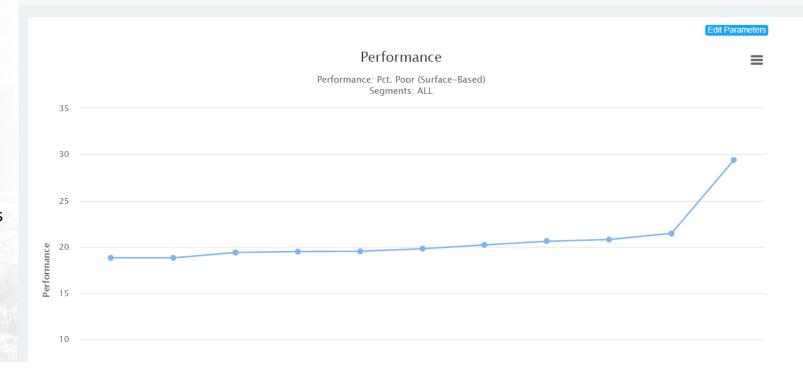

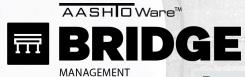

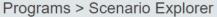

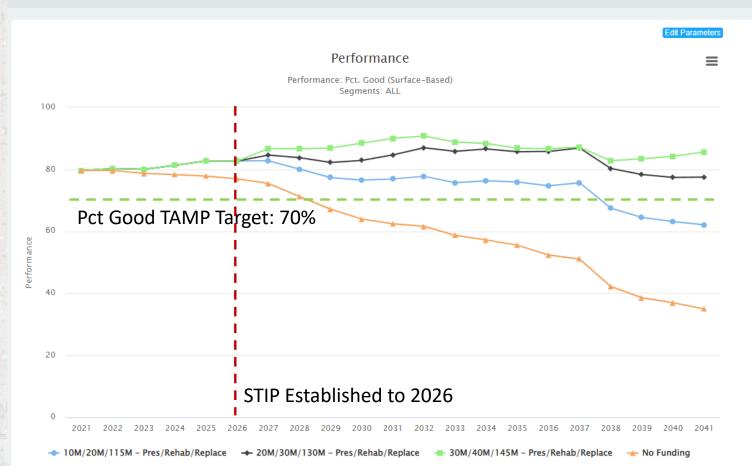

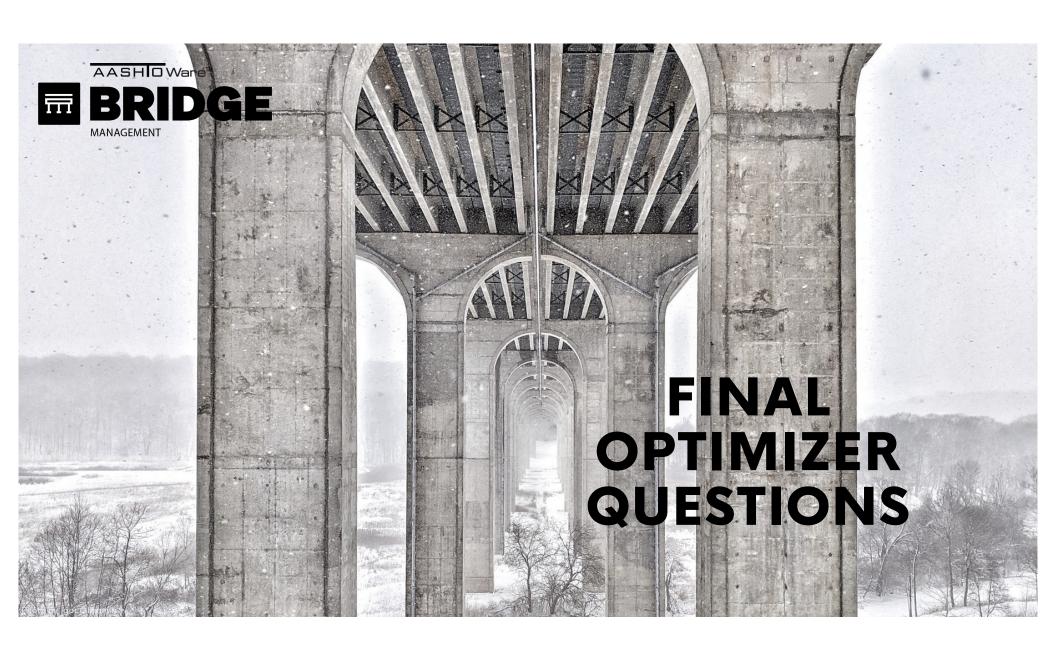

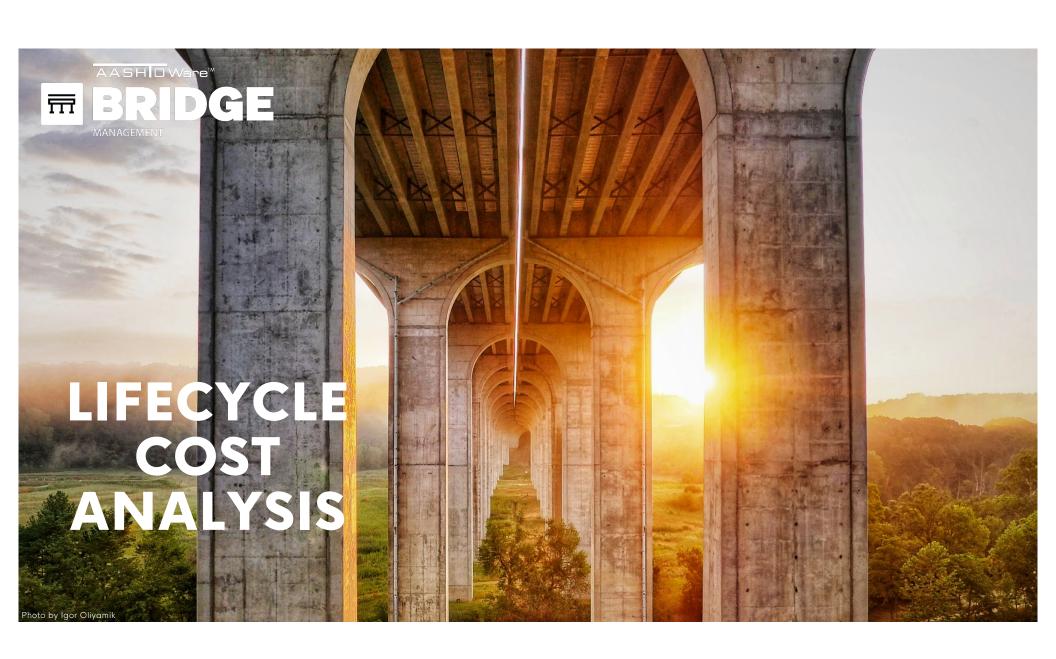

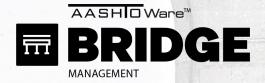

# LCCA OBJECTIVES

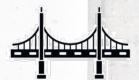

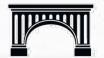

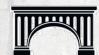

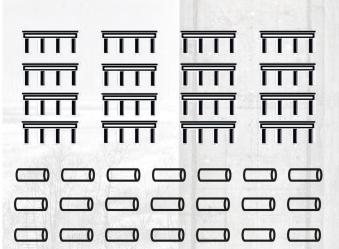

**NETWORK OF BRIDGES** 

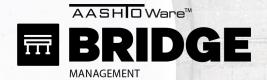

# LCCA OBJECTIVES

### **NETWORK OF BRIDGES**

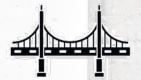

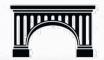

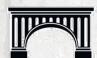

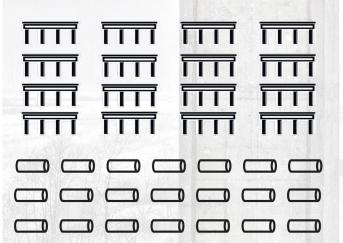

**SINGLE STRUCTURE** 

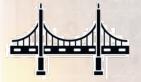

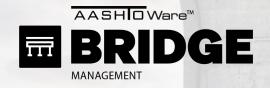

# LCCA OBJECTIVES

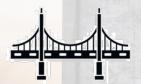

SINGLE STRUCTURE

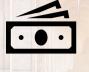

**BUDGETS** 

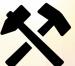

**FIXES** 

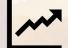

**PROJECTIONS** 

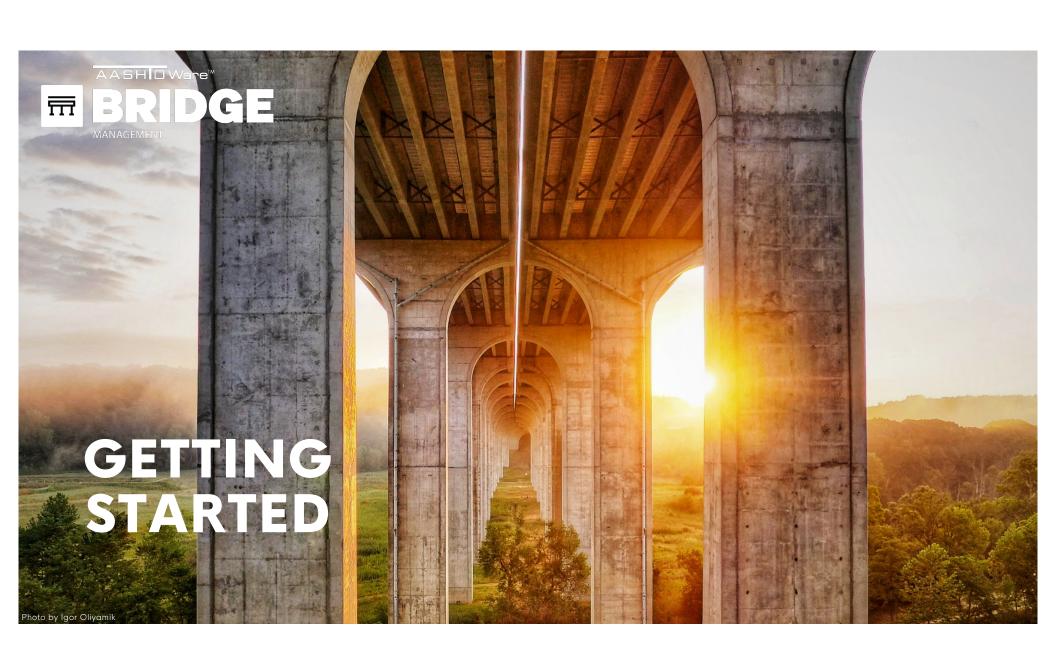

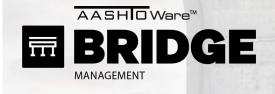

STEP 1: GET YOUR DATA

STEP 2: REVIEW TRAINING

STEP 3: REVIEW PYRAMID

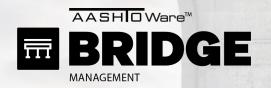

### **STEP 1: GET YOUR DATA**

Projects > Upload Project

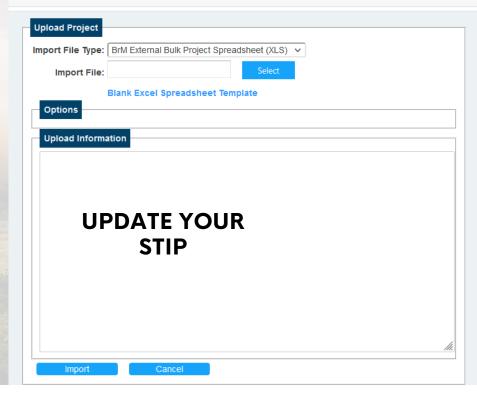

BrM 6.6 DONATIONS SLIDE 70 - 78

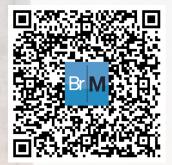

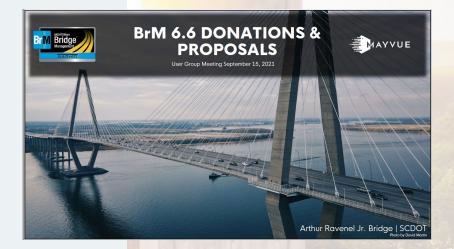

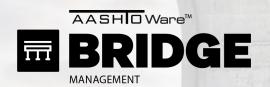

STEP 1: GET YOUR DATA

**STEP 2: REVIEW TRAINING** 

**STEP 3: REVIEW PYRAMID** 

#### YOUTUBE

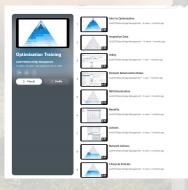

**BrM Optimizer Playlist** 

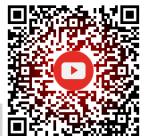

MAYVUE TRAINING

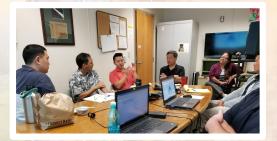

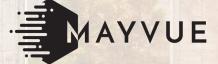

### PAST USER GROUP TRAINING

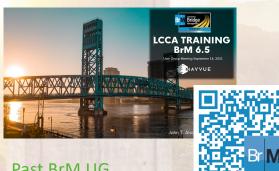

Past BrM UG
Presentations

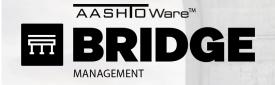

Scenario Explorer

STEP 1: GET YOUR DATA STEP 2: REVIEW TRAINING

**STEP 3: REVIEW PYRAMID** 

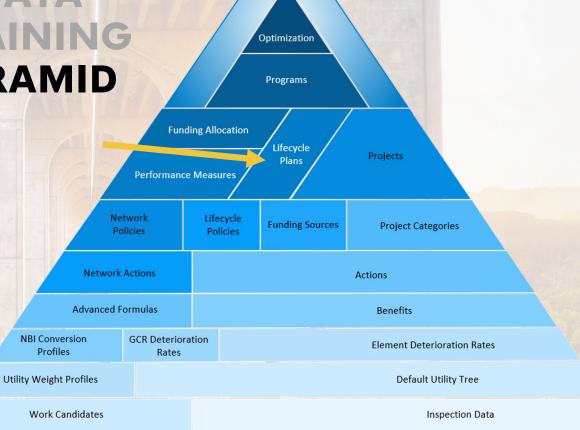

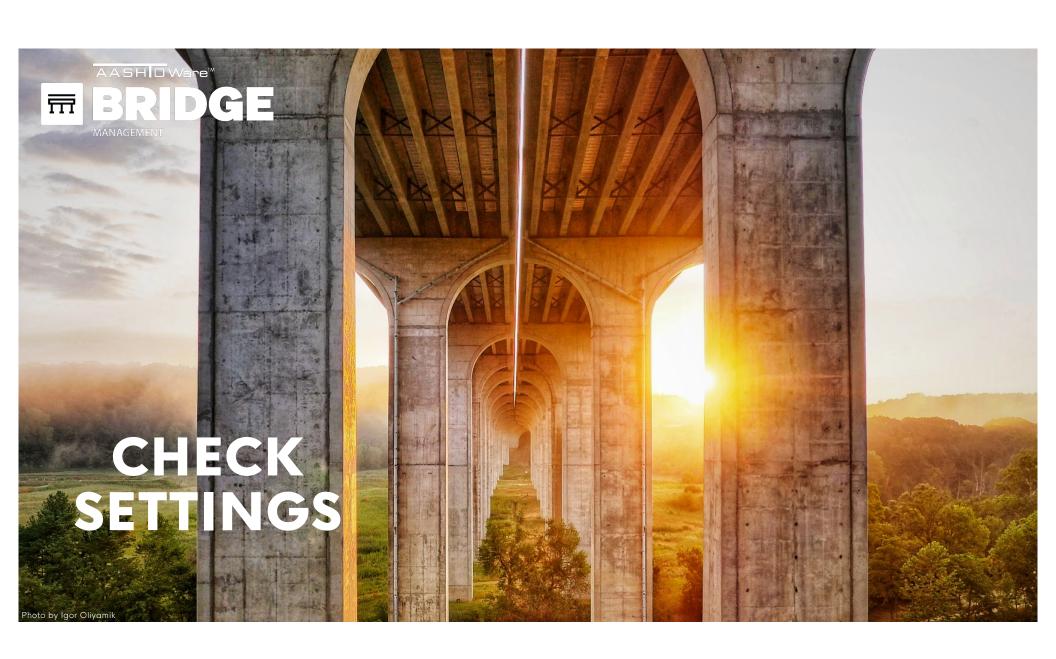

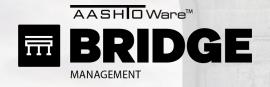

CUSTOM DETERIORATION OR CONVERSION

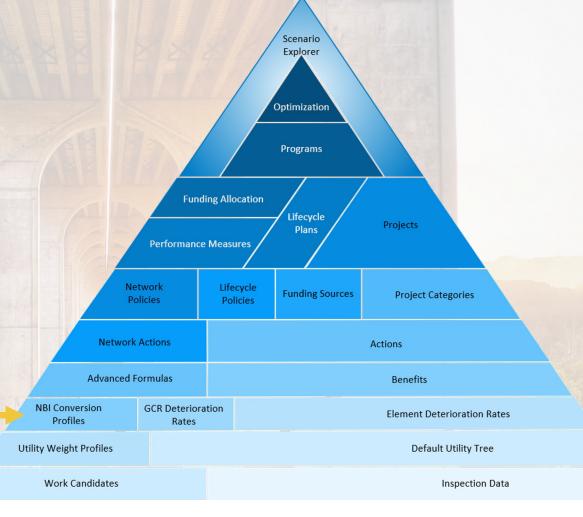

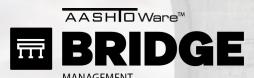

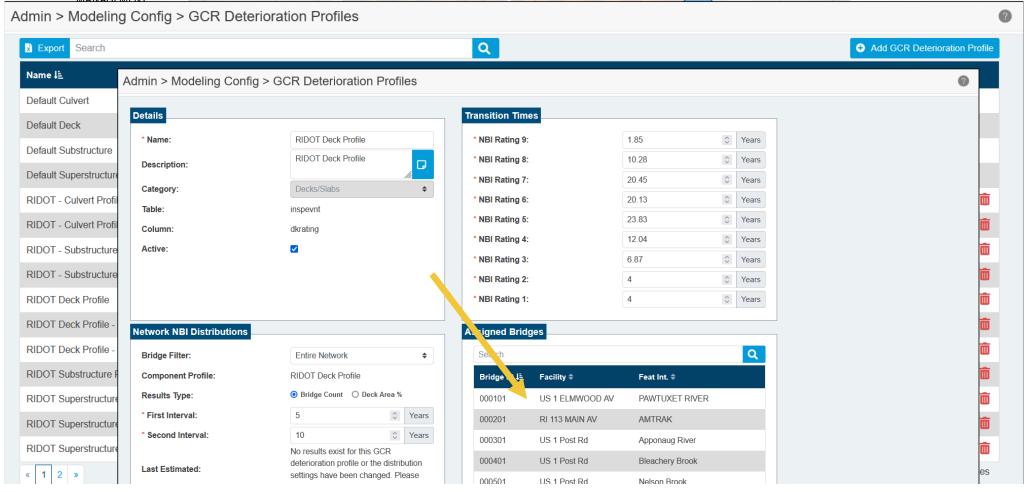

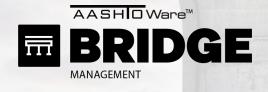

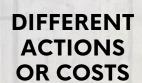

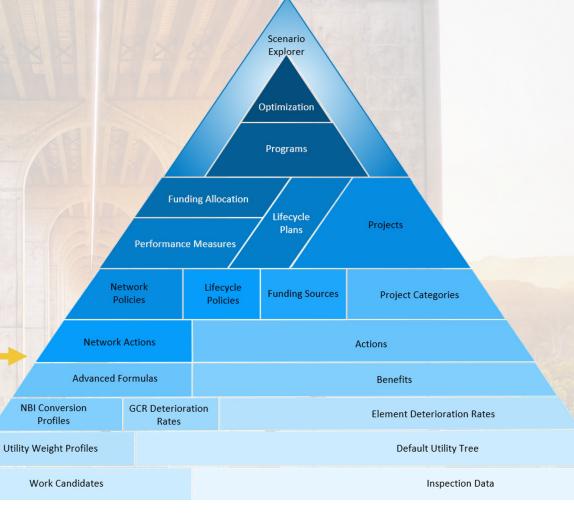

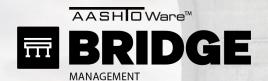

#### Admin > Modeling Config > Action Defs

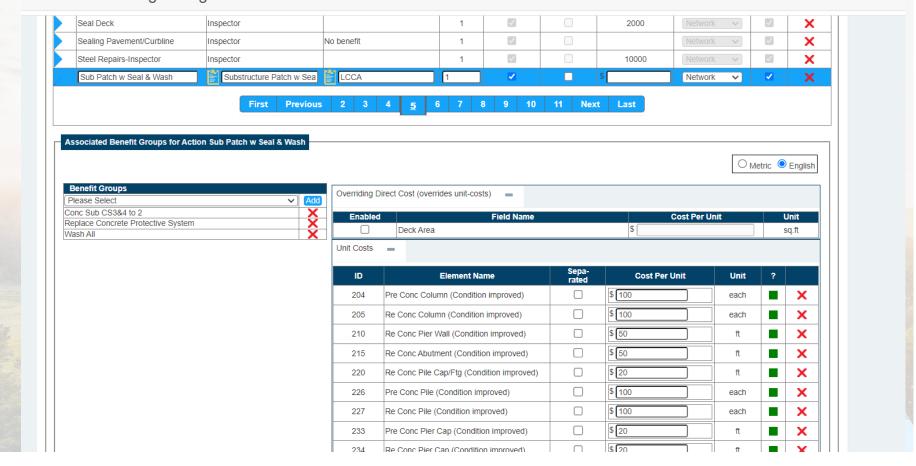

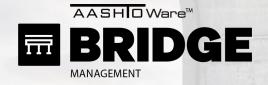

DIFFERENT NETWORK POLICY THRESHOLDS

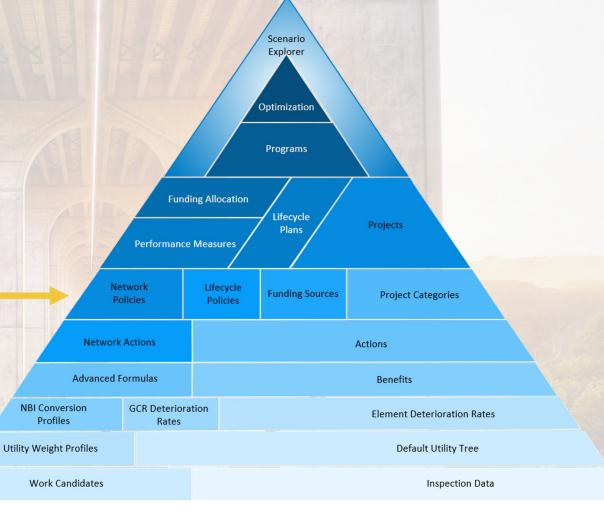

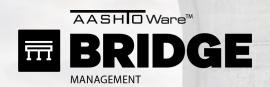

Admin > Modeling Config > Network Policies

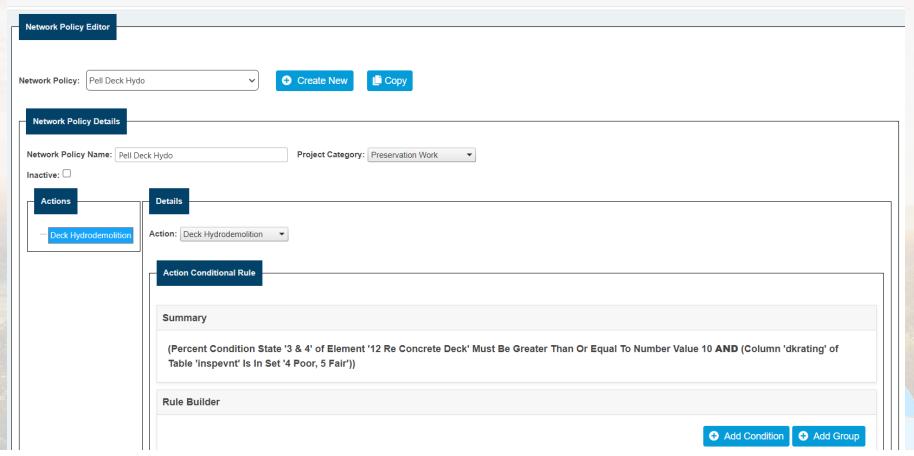

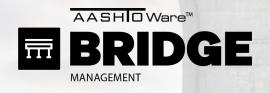

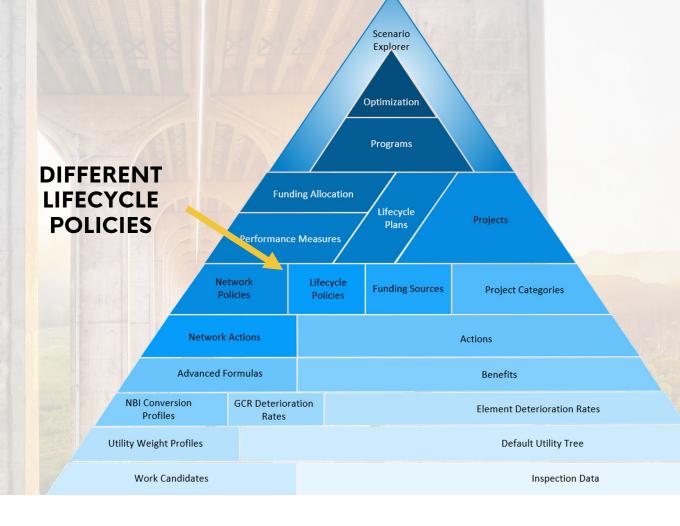

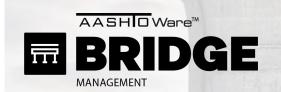

Admin > Modeling Config > LCCA Assign Policies

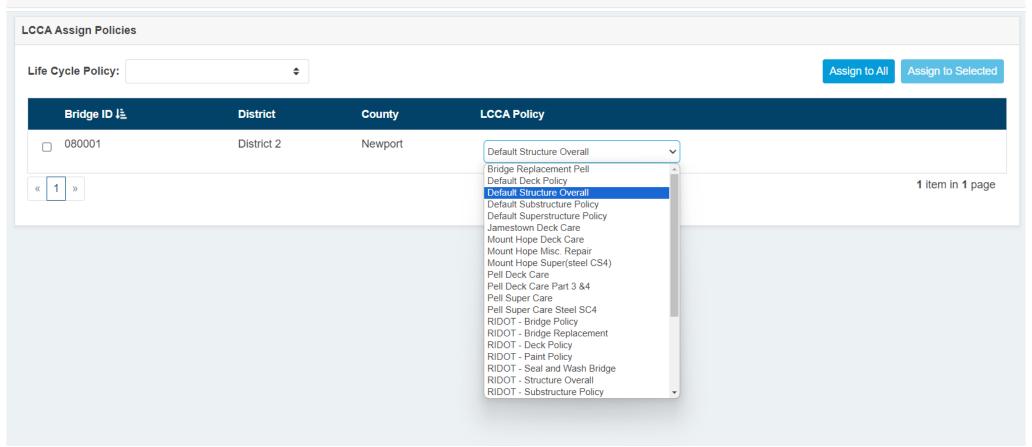

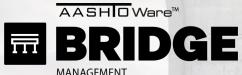

Field Culvert

**♦** As Number

## **CHECK SETTINGS**

Number Value 4

Admin > Modeling Config > LCCA Policy Rules Type NBI Component Rating Type Number Value ◆ Field Deck **♦** As Number Number Value 3 Remove Condition **\$** Type Number Value \$ Type NBI Component Rating Field Superstructure \$ As Number Number Value 3 Remove Condition OR Type NBI Component Rating Type Number Value \$ Field Substructure 

As Number Number Value 3 Remove Condition OR Type NBI Component Rating Type Number Value \$

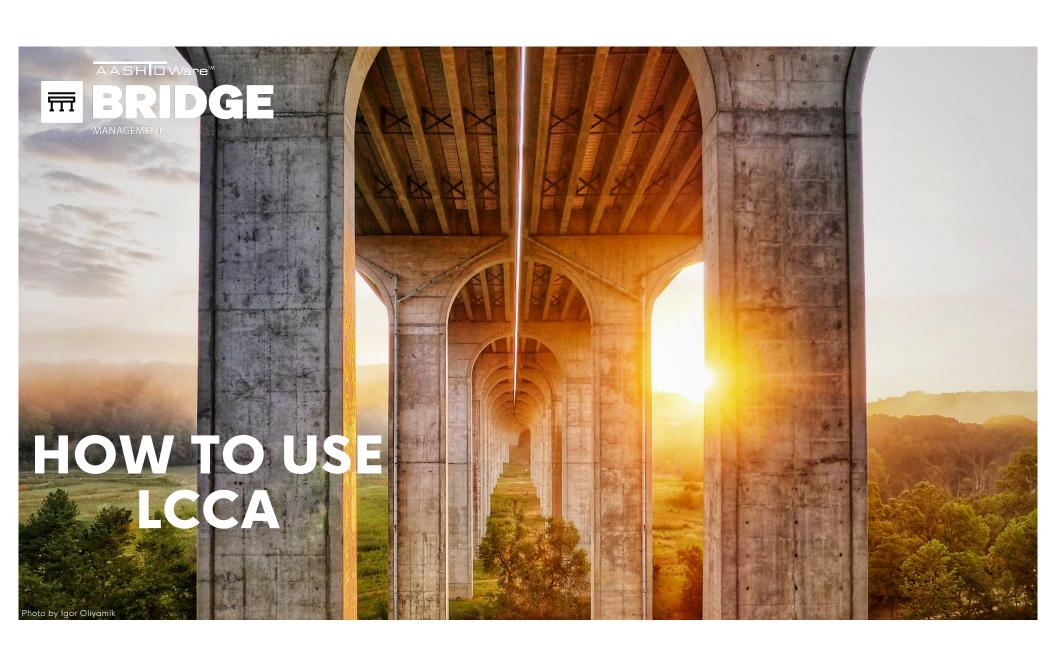

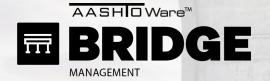

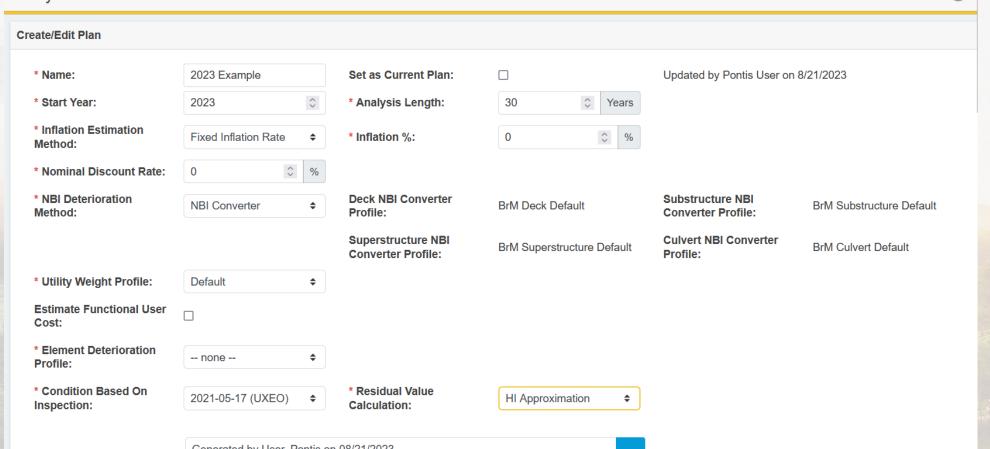

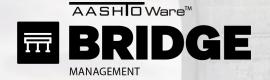

Analysis > LCCA

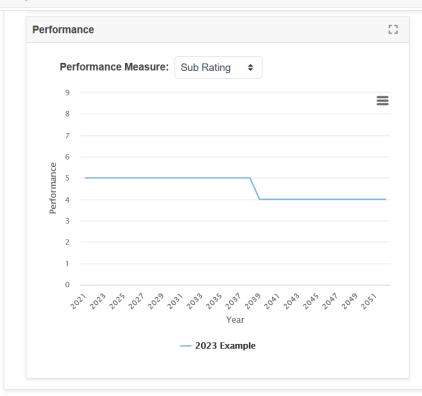

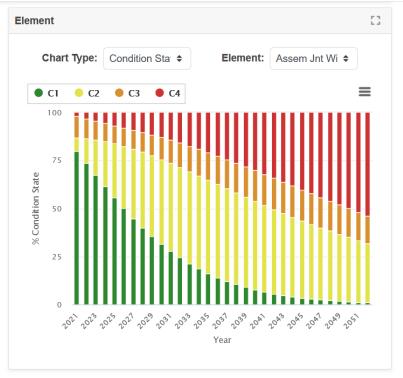

Optimization

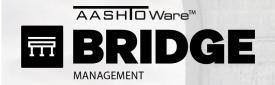

30 items in 2 pages

#### Analysis > LCCA

« 1 2 »

| <u>_</u>         | 7  | 2029 | Do Nothing | \$0.00                                   | \$0.00 | \$0.00 | \$0.00                      | \$0.00 | \$0.00 | \$0.00                                  | \$0.00 | \$0.00 |
|------------------|----|------|------------|------------------------------------------|--------|--------|-----------------------------|--------|--------|-----------------------------------------|--------|--------|
| <u>_</u>         | 8  | 2030 | Do Nothing | \$0.00                                   | \$0.00 | \$0.00 | \$0.00                      | \$0.00 | \$0.00 | \$0.00                                  | \$0.00 | \$0.00 |
| <u>_</u>         | 9  | 2031 | Do Nothing | \$0.00                                   | \$0.00 | \$0.00 | \$0.00                      | \$0.00 | \$0.00 | \$0.00                                  | \$0.00 | \$0.00 |
| <u>_</u>         | 10 | 2032 | Do Nothing | \$0.00                                   | \$0.00 | \$0.00 | \$0.00                      | \$0.00 | \$0.00 | \$0.00                                  | \$0.00 | \$0.00 |
| <u>_</u>         | 11 | 2033 | Do Nothing | \$0.00                                   | \$0.00 | \$0.00 | \$0.00                      | \$0.00 | \$0.00 | \$0.00                                  | \$0.00 | \$0.00 |
| <u>_</u>         | 12 | 2034 | Do Nothing | \$0.00                                   | \$0.00 | \$0.00 | \$0.00                      | \$0.00 | \$0.00 | \$0.00                                  | \$0.00 | \$0.00 |
| <u>_</u>         | 13 | 2035 | Do Nothing | \$0.00                                   | \$0.00 | \$0.00 | \$0.00                      | \$0.00 | \$0.00 | \$0.00                                  | \$0.00 | \$0.00 |
| <u></u>          | 14 | 2036 | Do Nothing | \$0.00                                   | \$0.00 | \$0.00 | \$0.00                      | \$0.00 | \$0.00 | \$0.00                                  | \$0.00 | \$0.00 |
| <u>_</u>         | 15 | 2037 | Do Nothing | \$0.00                                   | \$0.00 | \$0.00 | \$0.00                      | \$0.00 | \$0.00 | \$0.00                                  | \$0.00 | \$0.00 |
| Subtotal         |    |      |            |                                          |        | \$0.00 |                             |        | \$0.00 |                                         |        | \$0.00 |
| Residual Value ( |    |      | (\$330,97  | 2,244.87)                                |        |        |                             |        |        |                                         |        |        |
| Life Cycle Costs |    |      | ,          | Agency Life Cycle Cost -\$330,972,244.87 |        |        | User Life Cycle Cost \$0.00 |        |        | Total Life Cycle Cost -\$330,972,244.87 |        |        |

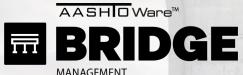

**MANAGEMENT** Analysis > LCCA **Download Optimization Log:** 2025 \* Optimization Start Year: 5 Years \* Minimum Deferment: Include User Costs in Optimization: \* Save Optimization As: This Plan **\$ Assign Network Policies** Assign LCCA Policies Available LCCA Policies Selected LCCA Policies **Available Network Policies Selected Network Policies** Bridge Preservation Culvert policy 1.Bridge Replacement Pell Bridge Rehabilitation Deck Policy Bridge Replacement Default Deck Policy Culvert Replacement Default Structure Overall Deck Preservation Default Substructure Policy Deck Rehabilitation Default Superstructure Policy Deck Replacement Jamestown Deck Care Slab Preservation Mount Hope Deck Care Slab Rehabilitation Mount Hope Misc. Repair Slab Replacement Mount Hope Super(steel CS4) **Optimization Queue** 

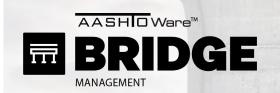

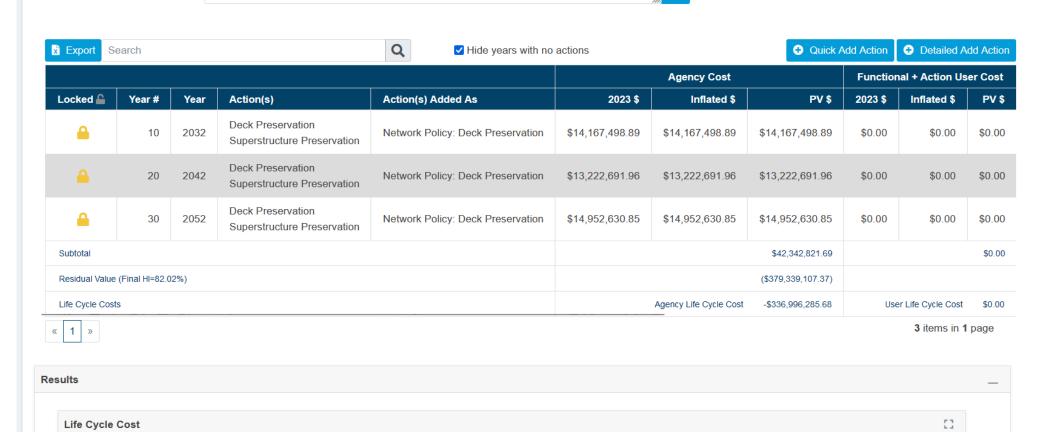

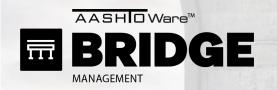

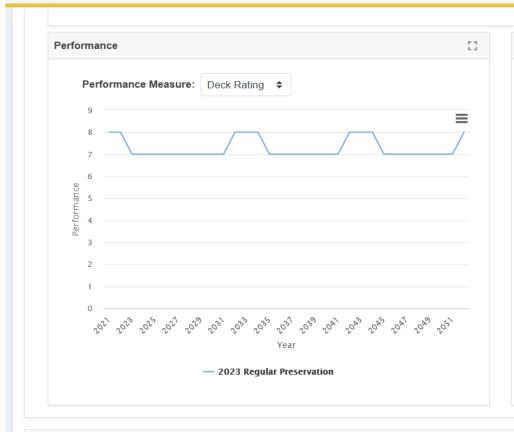

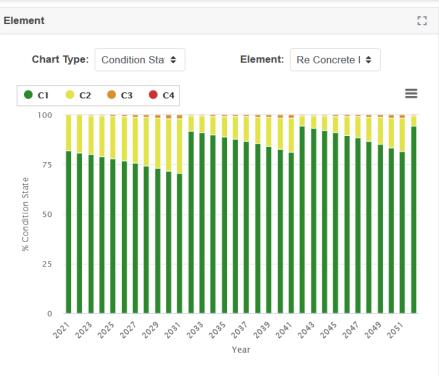

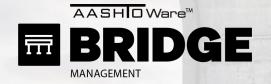

**Compare Plans** 

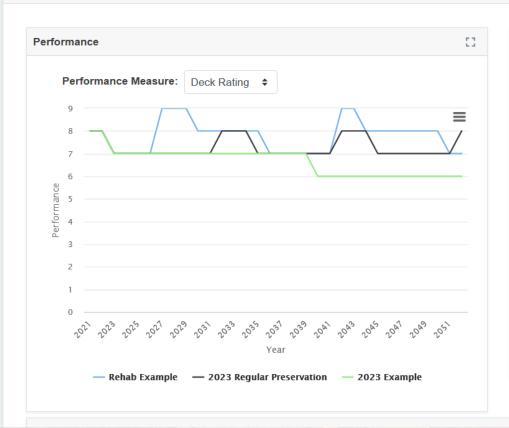

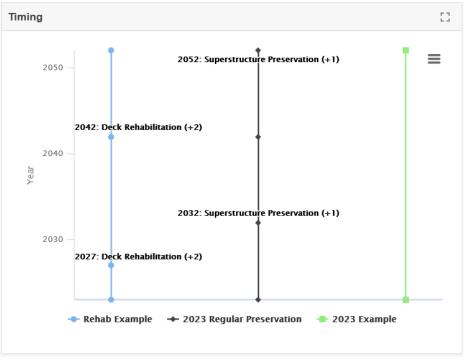

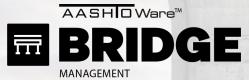

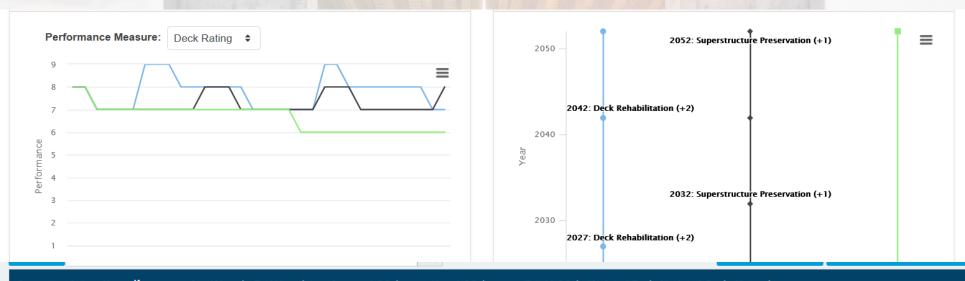

| Current | Sel.     | Name ↓ <u>±</u>              | Start Year \$ | End Year <b>≑</b> | Agency LCC \$     | User LCC \$ | Total LCC \$      | Updated By <b></b> | Updated On <b></b> | Notes \$                                           |                     |
|---------|----------|------------------------------|---------------|-------------------|-------------------|-------------|-------------------|--------------------|--------------------|----------------------------------------------------|---------------------|
| *       |          | The 2021 Plan                | 2021          | 2050              | -\$397,132,266.06 | \$0.00      | -\$397,132,266.06 | Boyle, Zac         | 11/8/2021          | Generated by Boyle, Zac on 11/08/2021 For this mod | <b>2</b> () ii      |
|         | <b>~</b> | 2023 Example                 | 2023          | 2052              | -\$330,972,244.87 | \$0.00      | -\$330,972,244.87 | User, Pontis       | 8/21/2023          | Generated by User, Pontis on 08/21/2023            | <b>2</b> 0 <b>1</b> |
|         | <b>~</b> | 2023 Regular<br>Preservation | 2023          | 2052              | -\$336,996,285.70 | \$0.00      | -\$336,996,285.70 | User, Pontis       | 8/21/2023          | Generated by User, Pontis on 08/21/2023            | <b>2</b> 0 <b>1</b> |
|         | <b>~</b> | Rehab Example                | 2023          | 2052              | -\$324,402,748.71 | \$0.00      | -\$324,402,748.71 | User, Pontis       | 8/21/2023          | Generated by User, Pontis on 08/21/2023            |                     |

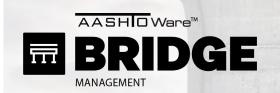

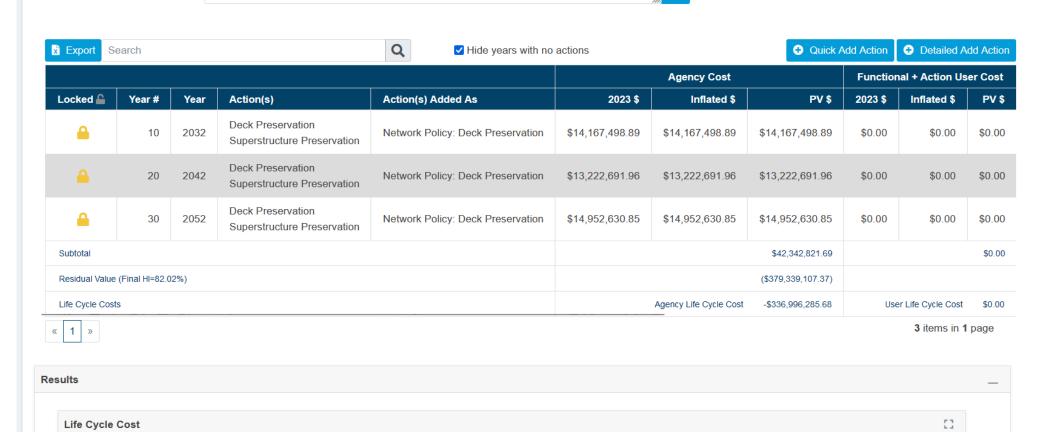

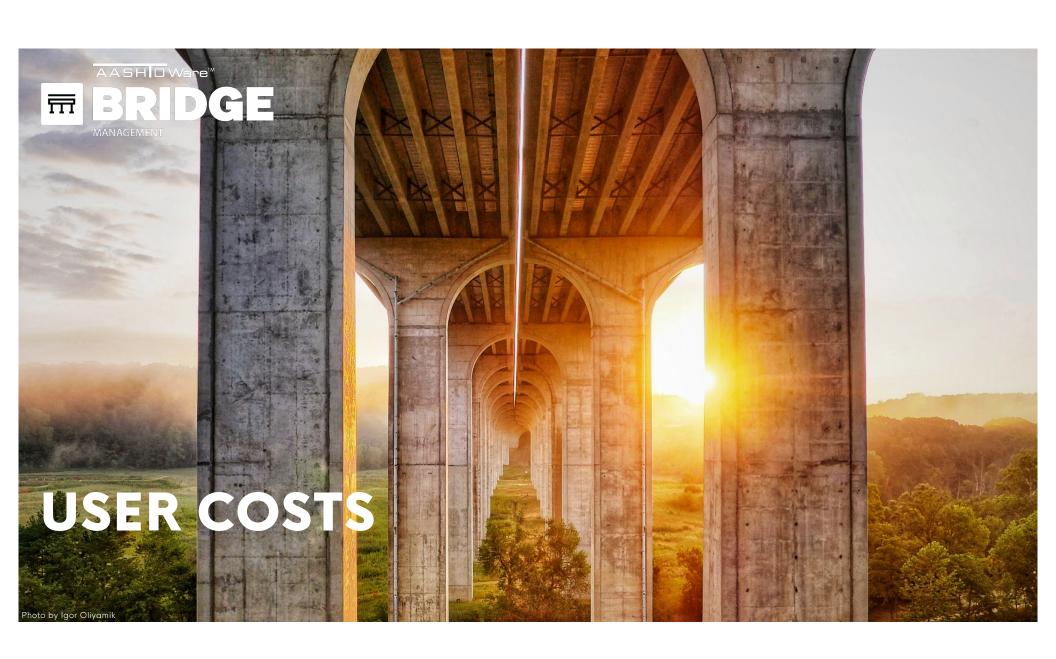

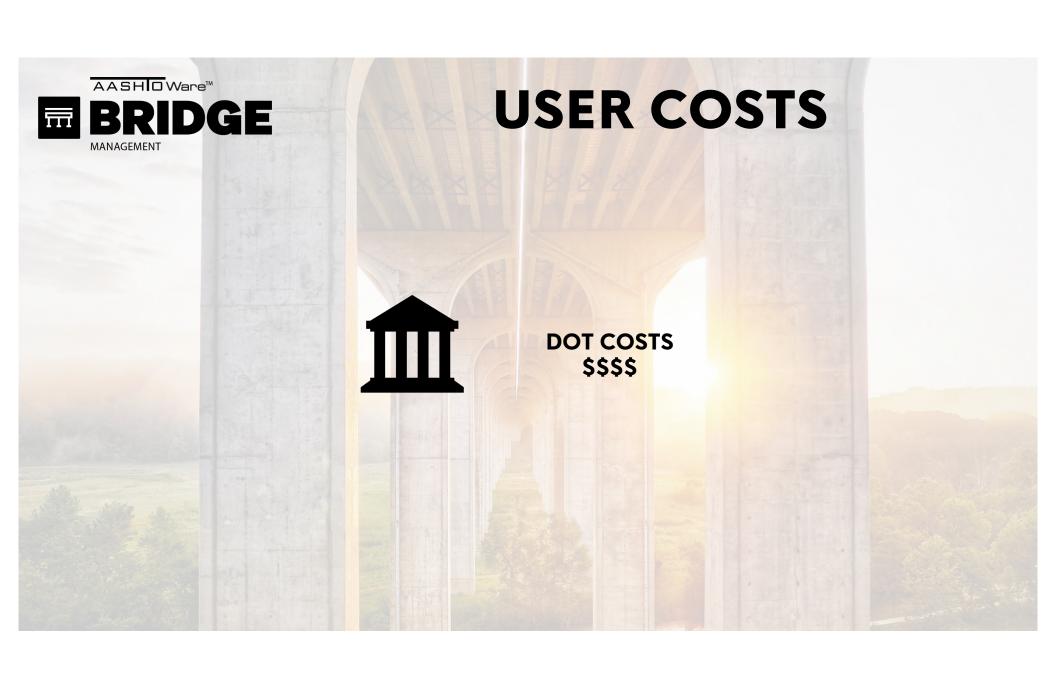

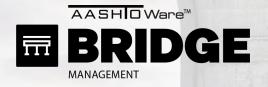

# **USER COSTS**

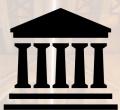

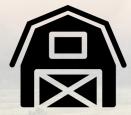

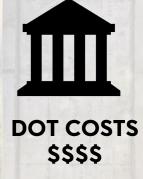

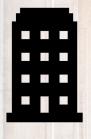

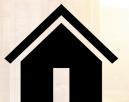

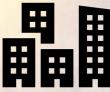

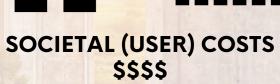

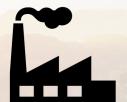

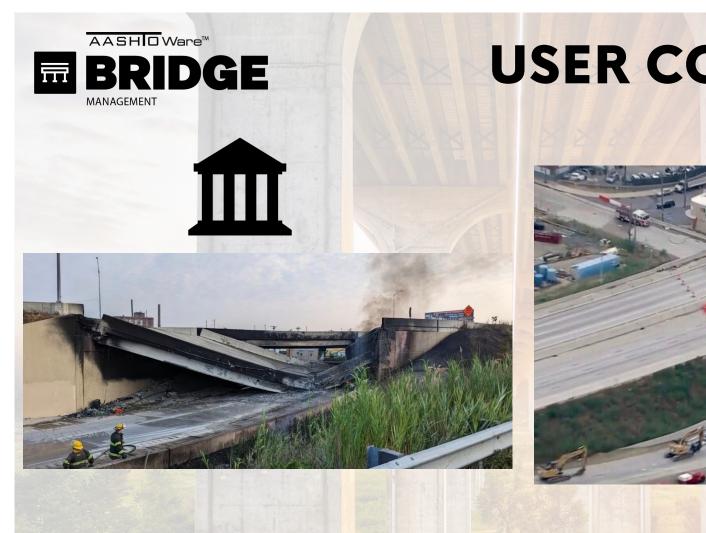

# **USER COSTS**

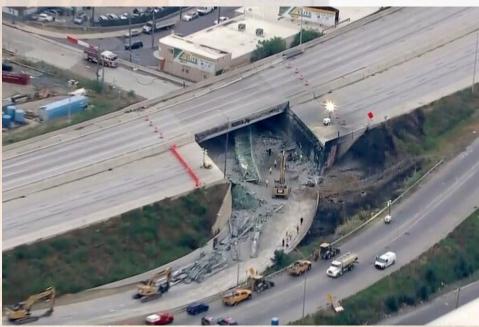

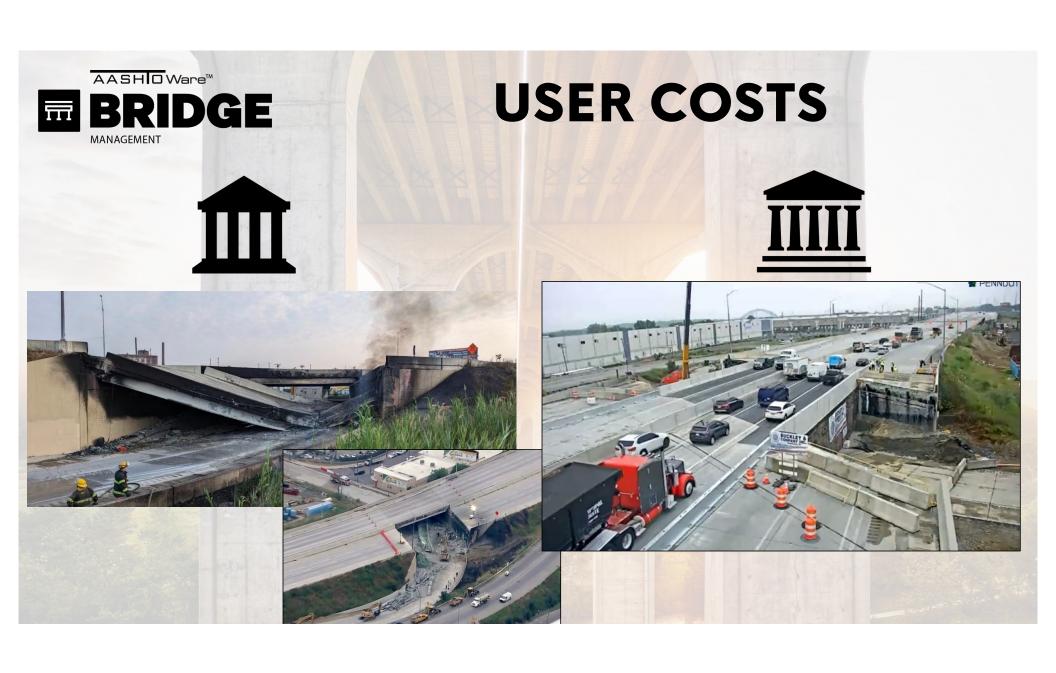

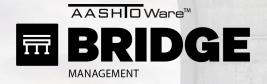

## **USER COSTS**

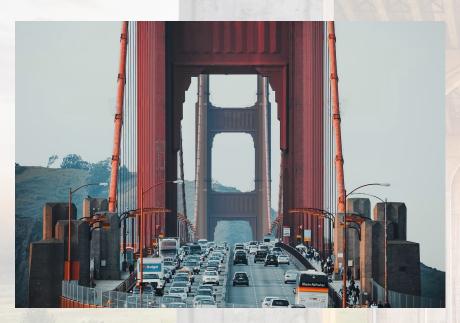

#### Cost to do nothing:

- Capacity (Traffic delay)
- Eventual Closure
- Weight limits

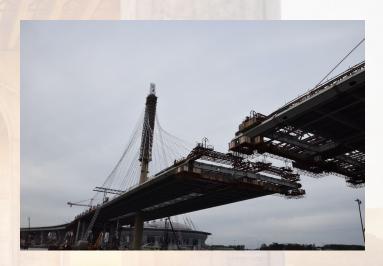

#### Cost to do something:

- Capacity reduction (phased)
- Detour (closure)
- Production rates

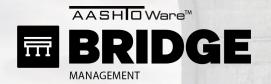

\* Condition Based On

Inspection:

2021-05-17 (UXEO)

### **USER COSTS**

Analysis > LCCA Bridge: 080001 Facility Carried (007): RI 138 Name: Jamestown - Verrazzano Create/Edit Plan The 2021 Plan Updated by Zac Boyle on 11/8/2021 \* Name: Set as Current Plan: **~** 2021 30 \* Start Year: \* Analysis Length: Years \* Inflation Estimation % Fixed Inflation Rate **\$** \* Inflation %: 0 Method: \* Nominal Discount Rate: **Substructure NBI Converter** BrM Substructure Default **NBI** Converter Deck NBI Converter Profile: RIDOT - 2021 Zac Deck \* NBI Deterioration Method: Profile: Superstructure NBI **Culvert NBI Converter** BrM Superstructure Default **BrM Culvert Default** Converter Profile: Profile: \* Utility Weight Profile: Default \$ **Estimate Functional User** \* Functional User Cost Default Functional L ◆ Cost: Formula: \* Element Deterioration -- none --Profile:

HI Approximation

\* Residual Value

Calculation:

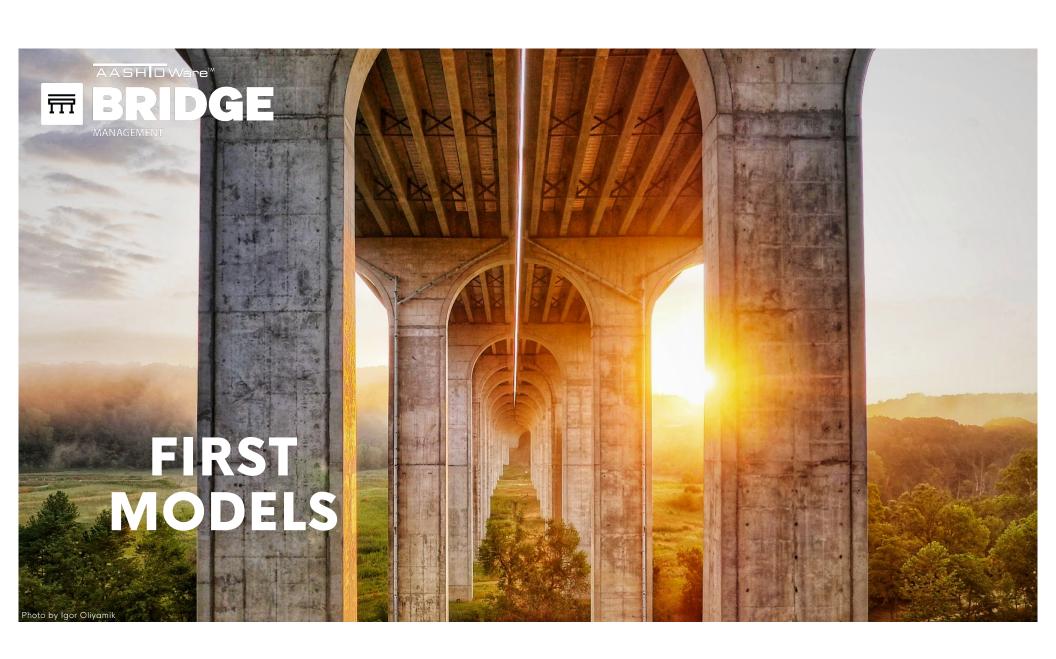

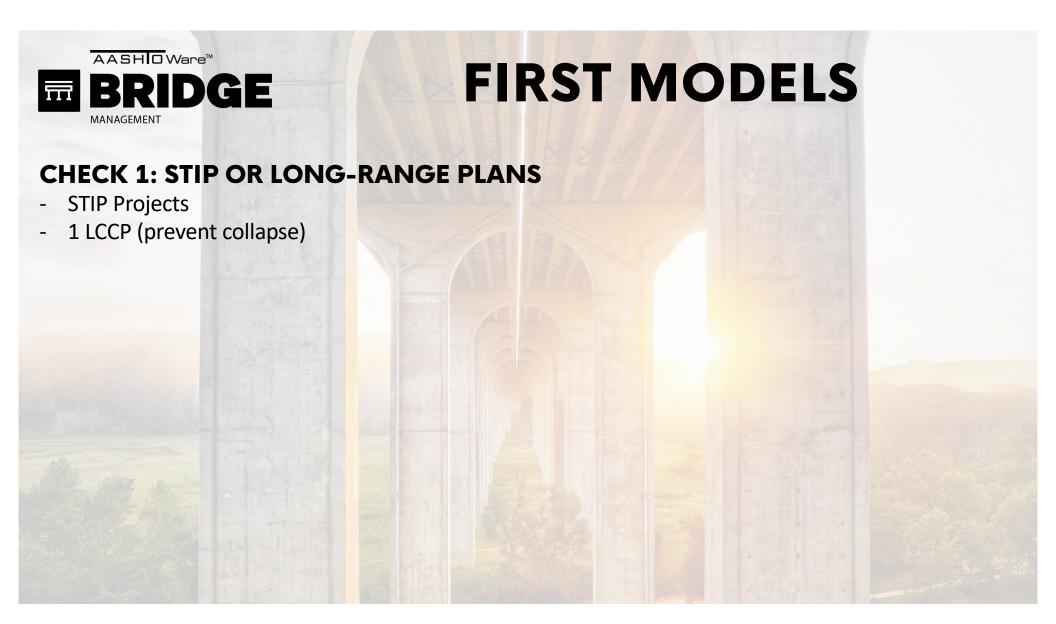

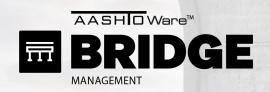

#### **CHECK 1: STIP OR LONG-RANGE PLANS**

- STIP Projects
- 1 LCCP (prevent collapse)

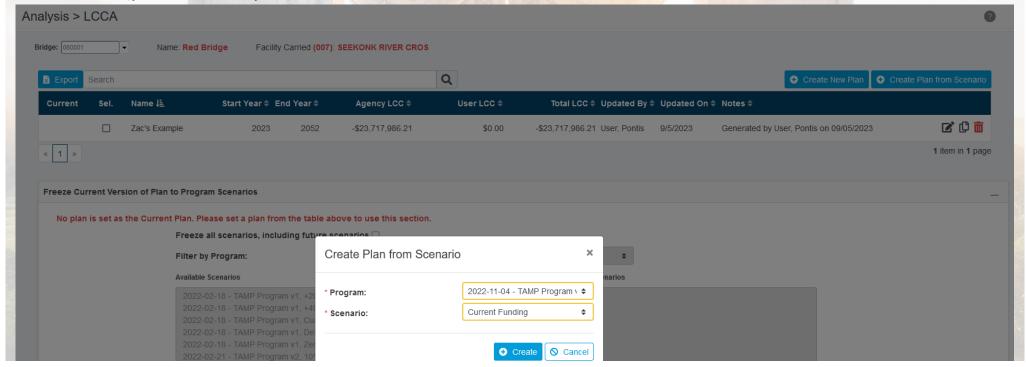

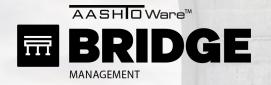

Slab Rehabilitation

Slab Replacement

Optimization Queue

## FIRST MODELS

Analysis > LCCA Optimization Optimizer Database Connection: Hawaii\_67 **Download Optimization Log:** 2023 \* Optimization Start Year: \* Minimum Deferment: Include User Costs in Optimization: \* Save Optimization As: This Plan **\$ Assign Network Policies** Assign LCCA Policies Available LCCA Policies Selected LCCA Policies **Available Network Policies** Selected Network Policies Bridge Preservation Culvert policy 1.Bridge Replacement Pell Bridge Rehabilitation Deck Policy Bridge Replacement Default Deck Policy Culvert Replacement Default Structure Overall Deck Preservation Default Substructure Policy Deck Rehabilitation Default Superstructure Policy Deck Replacement Jamestown Deck Care Slab Preservation Loomis Test with Calc.

Mount Hope Deck Care

Mount Hope Misc. Repair

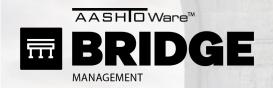

Analysis > LCCA

Optimization

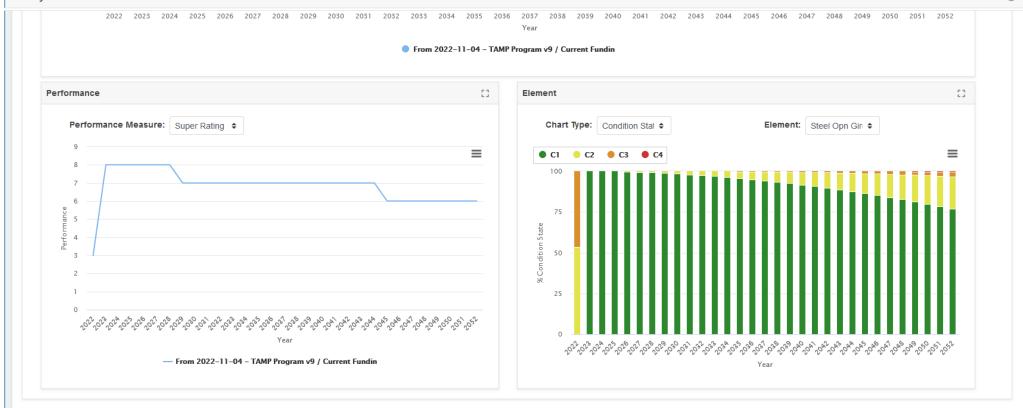

Optimizer Database Connection: Hawaii\_67

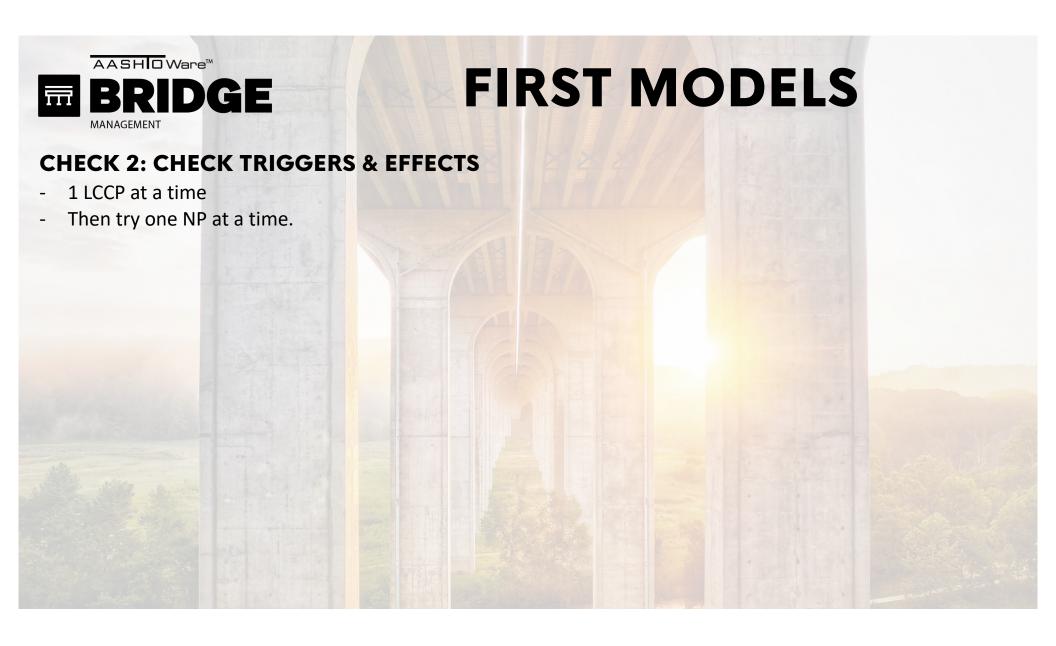

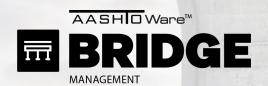

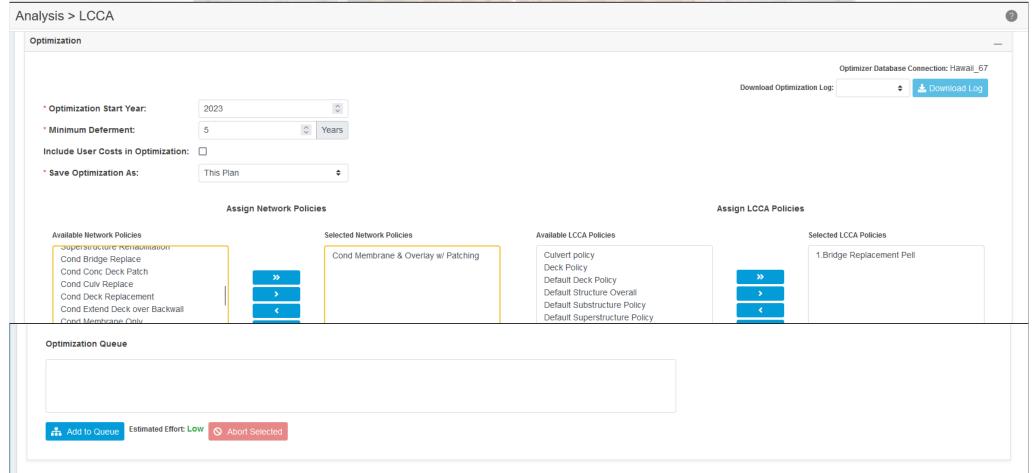

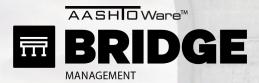

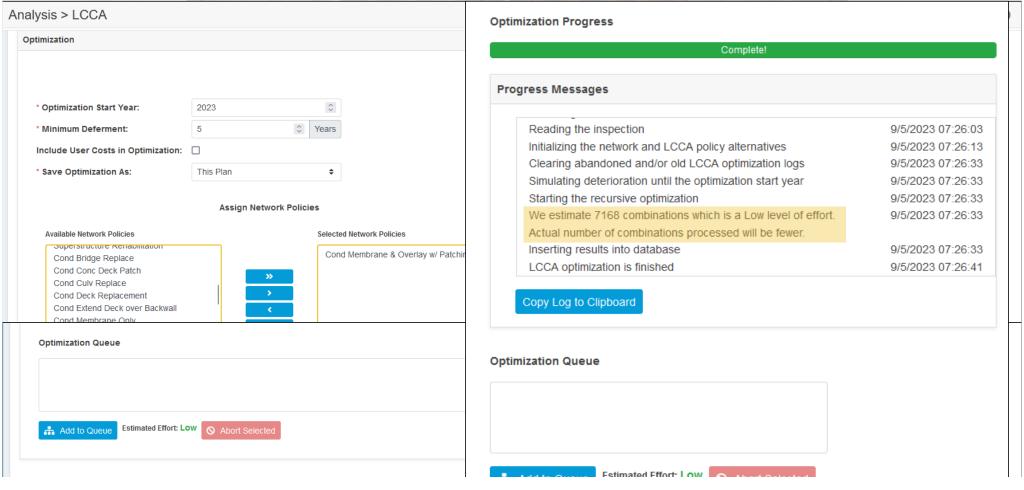

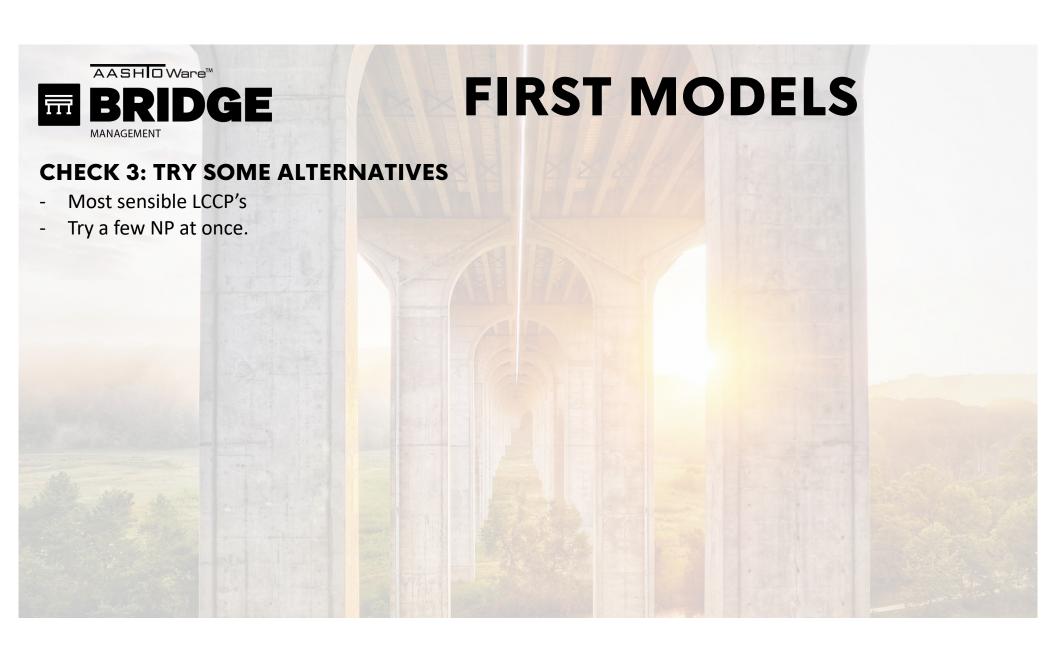

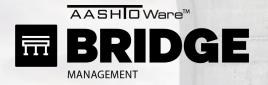

#### **CHECK 3: TRY SOME ALTERNATIVES**

- Most sensible LCCP's
- Try a few NP at once.

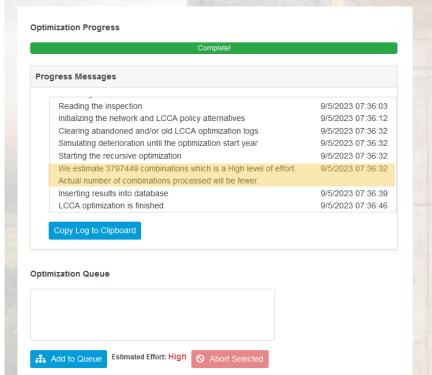

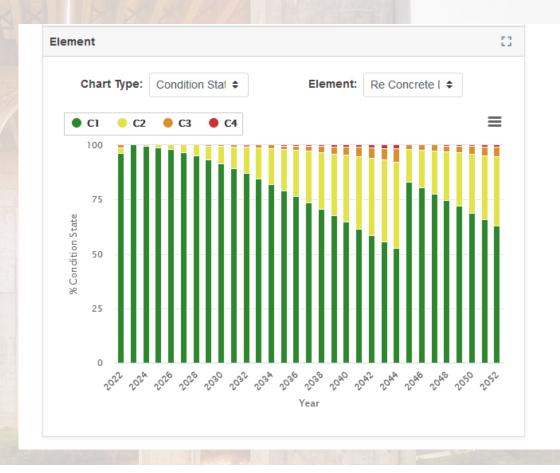

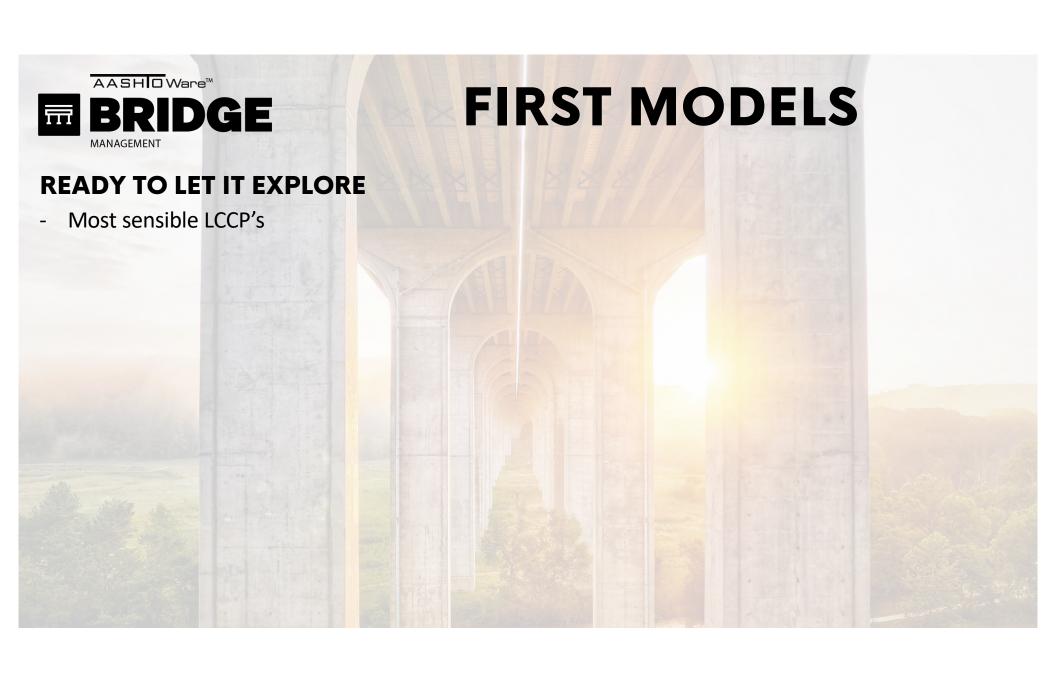

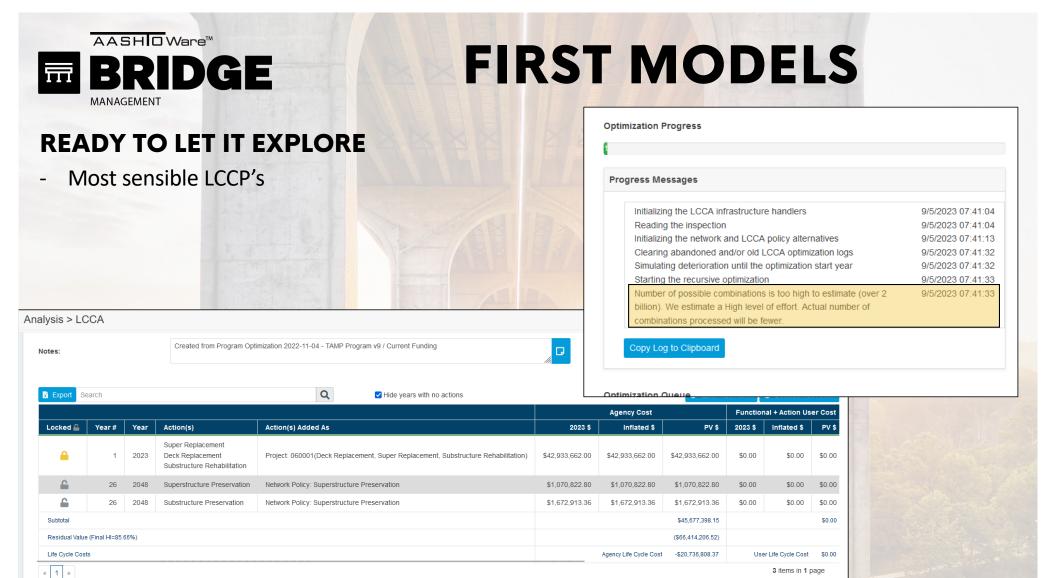

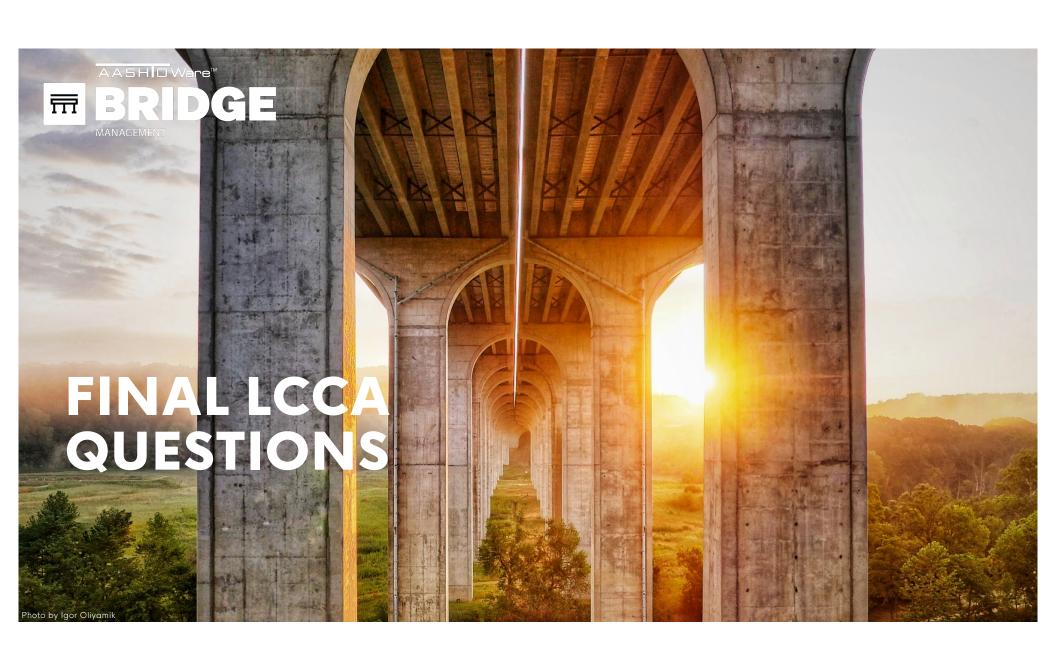

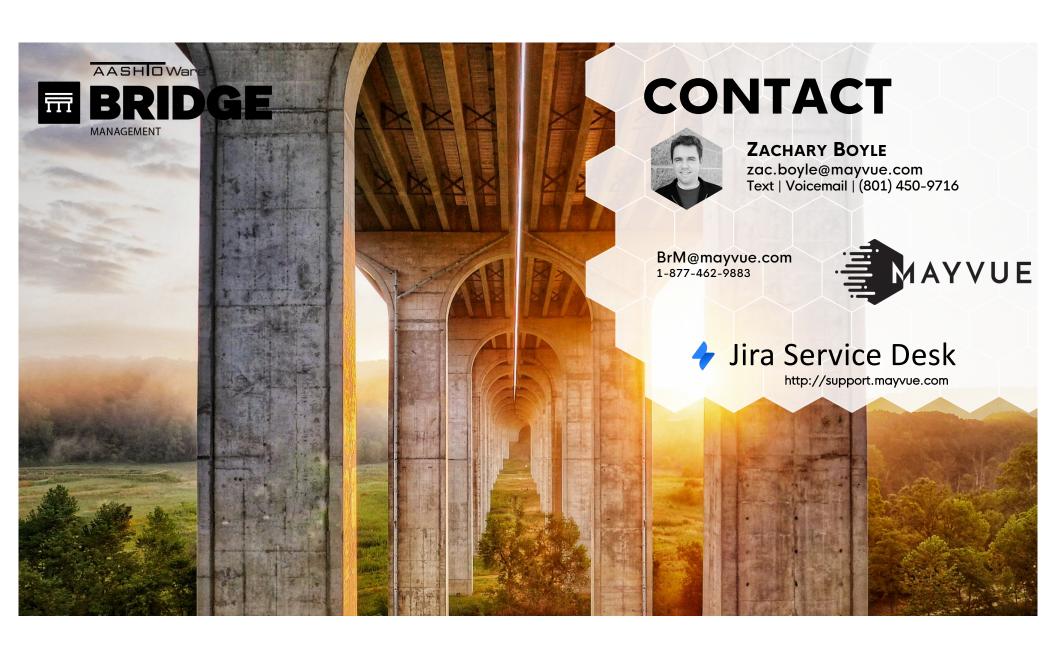

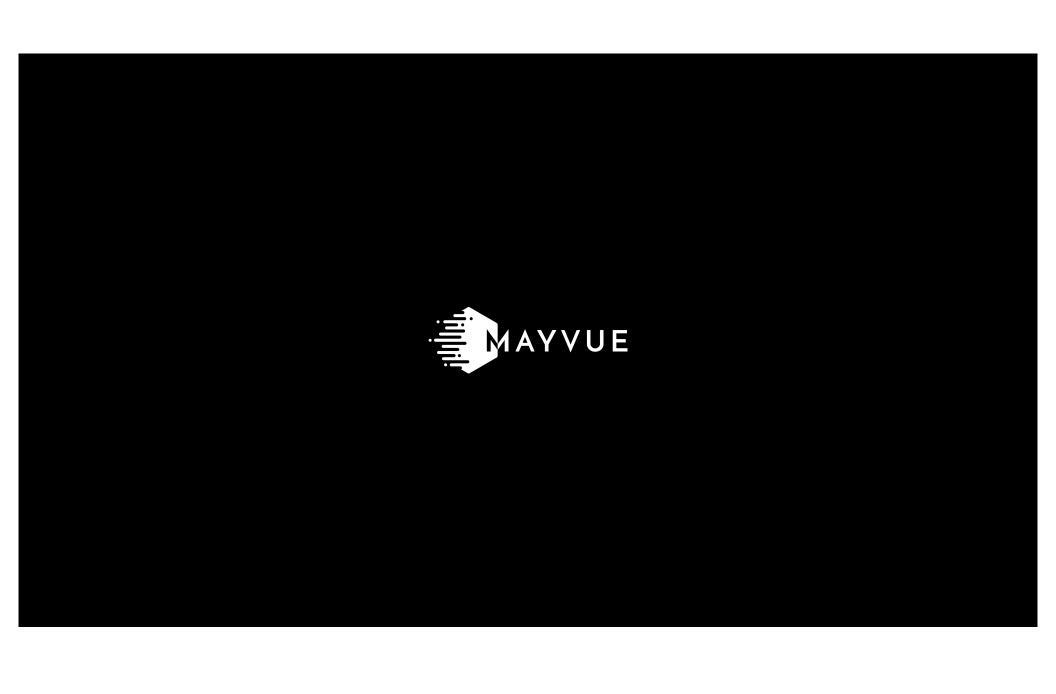